#### Transform Methods &Signal Processing le
ture <sup>03</sup>

Matthew Roughan <matthew.roughan@adelaide.edu.au>

> Dis
> ipline of Applied Mathemati
> s S
> hool of Mathemati
> al S
> ien
> es University of Adelaide

> > July 27, <sup>2009</sup>

Transform Methods & Signal Processing (APP MTH 4043): lecture 03 – p.1/80

# Discrete signals

In theory there is no differen
e between theory and practice. In practice there is.

Yogi Berra

Transform Methods & Signal Processing (APP MTH 4043): lecture 03 – p.2/80

## Discrete signals

Real signals (these days) are dis
rete

Moore's law (speed of digital hardware in
reases by a fa
tor of two every <sup>18</sup> months, or the number of transistors on a chip doubles, or the cost halves).

> "Cramming more components into integrated circuits", Gordon E. Moore, Electronics, Vol. 38, No. 8, April, 1965.

Easier/
heaper to use standard DSP solution.

e.g. CD players — we can get nominally better<br>requite from a LD resered and a really seed results from a LP record, and a really good<br>where that  $\mathcal{L} \mathsf{N}'$  is not reduced forms with the player, but CD's cost orders of magnitude less for almost indistinguishable results.

If it isn't heap enoug<sup>h</sup> today, it will be in <sup>a</sup> year.

### Moore's Law

Moore's law: the spee<sup>d</sup> of digital hardware in
reases by a fa
tor of two every <sup>18</sup> months, or the number of transistors on a chip doubles, or the cost halves.

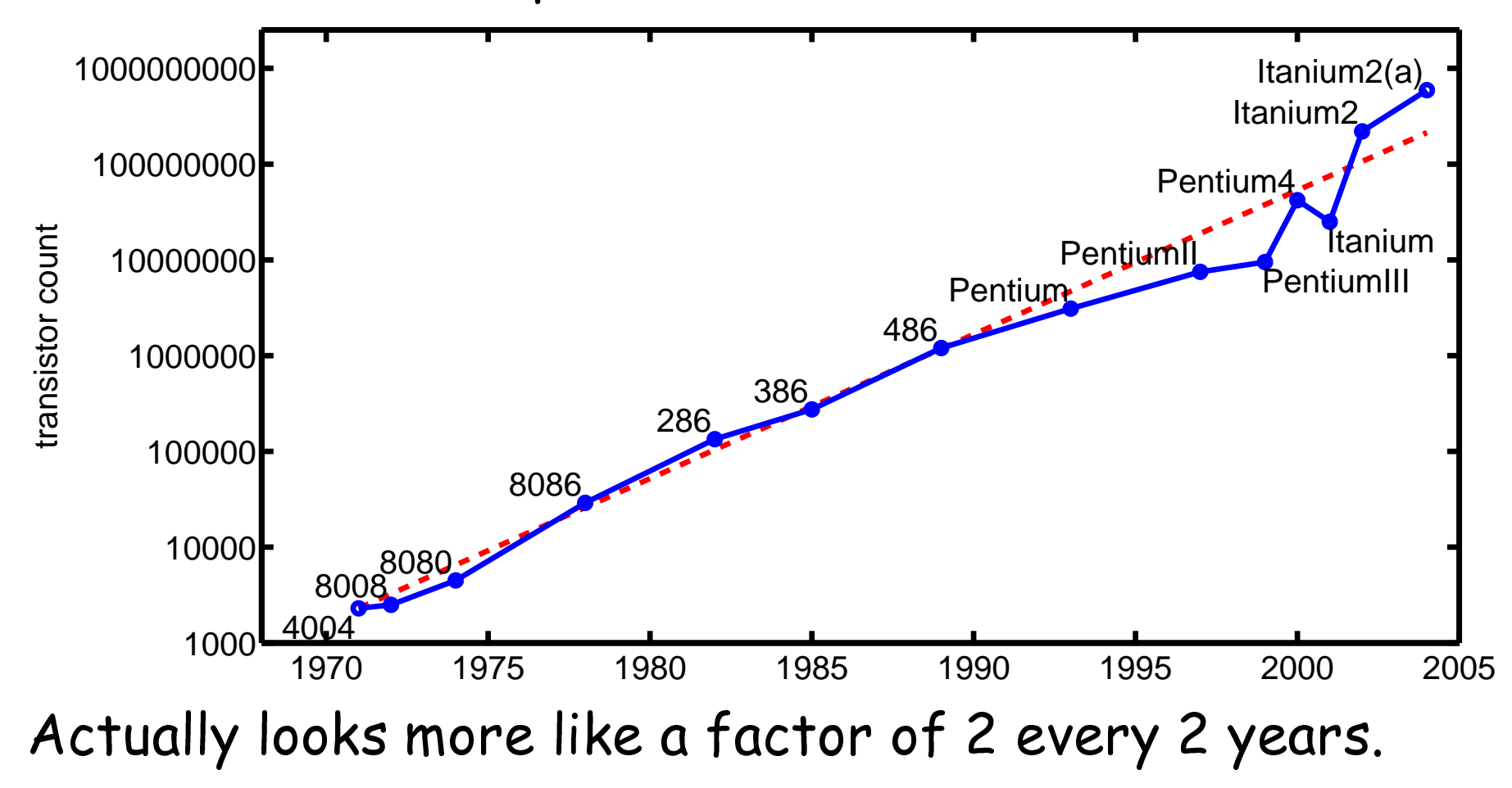

Transform Methods & Signal Processing (APP MTH 4043): lecture 03 – p.4/80

Gates's Law: The spee<sup>d</sup> of software halves every <sup>18</sup>months.

Gates's law does not apply to DSPs (they use small embedded OSes).

Parkinson's Law of Data: Data expands to fill the space available for storage

Parkinson's law of data <mark>does</mark> typically apply. As chips get faster, we sample at higher resolution, and faster sampling rates...

#### Real signals

In theory there is no differen
e between theory and practice. In practice there is.

Yogi Berra

Real data is

- finite (integrals convergence much easier)
- dis
rete time
- dis
rete valued

## Discrete time

- Real signals are **discrete-time**
- We can **sample** a continuous function to get a dis
rete approximation

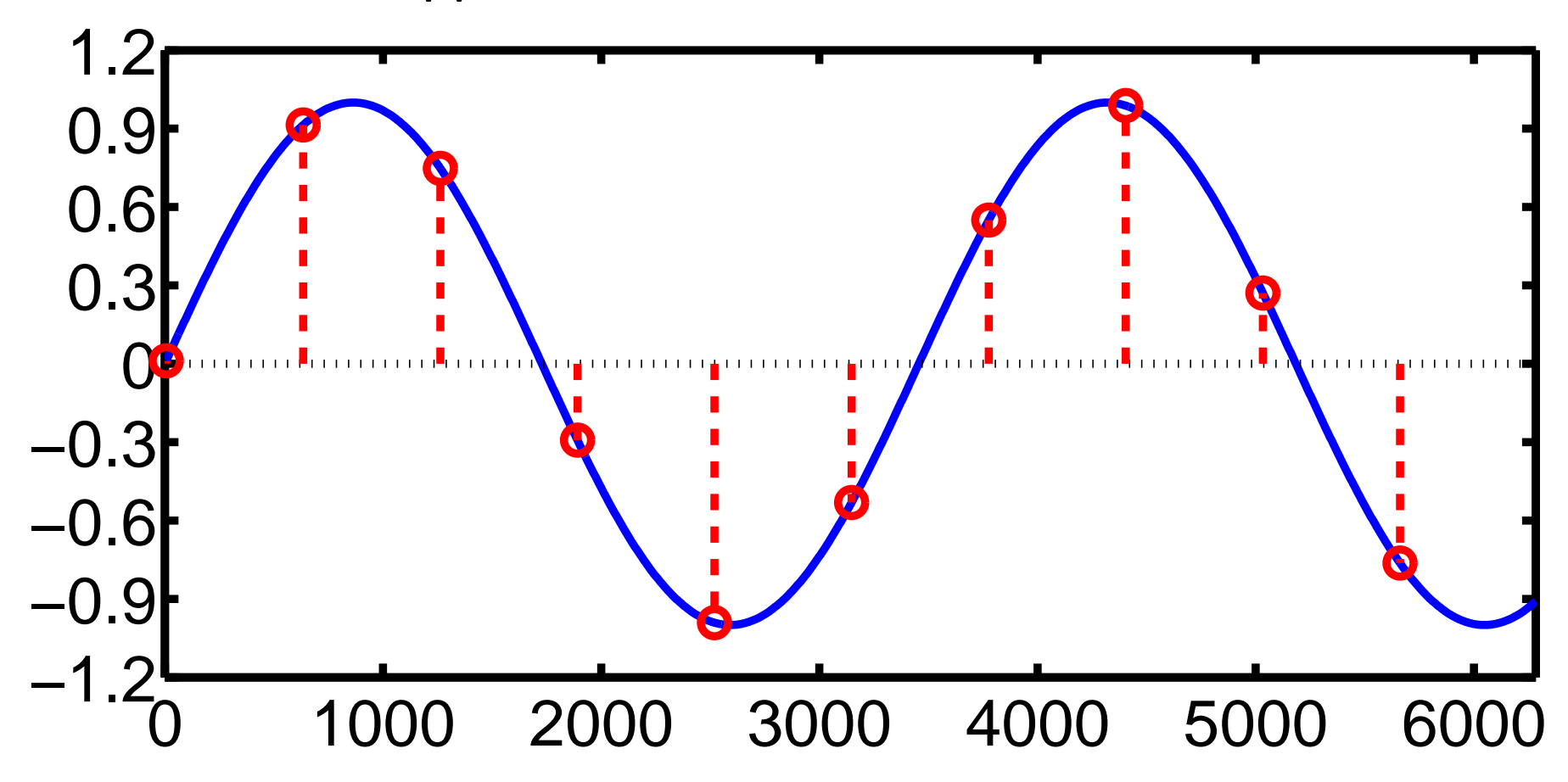

#### Quantization: discrete-value

- Real signals are **discrete-valued**
- Analogue to Digital conversion: sample in time, and quantise

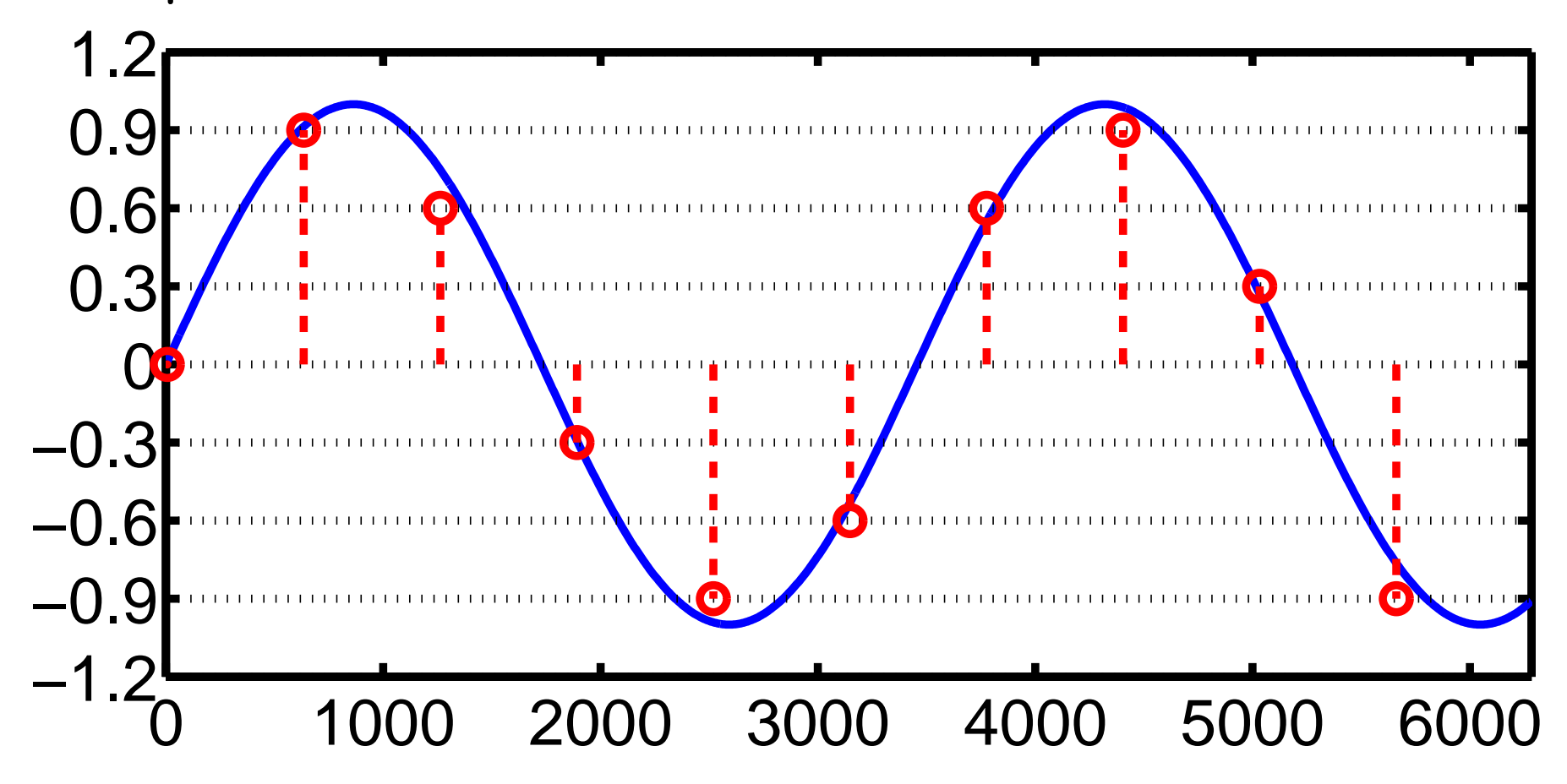

Transform Methods & Signal Processing (APP MTH 4043): lecture 03 – p.8/80

- Faster sampling => better approximation
- More details later

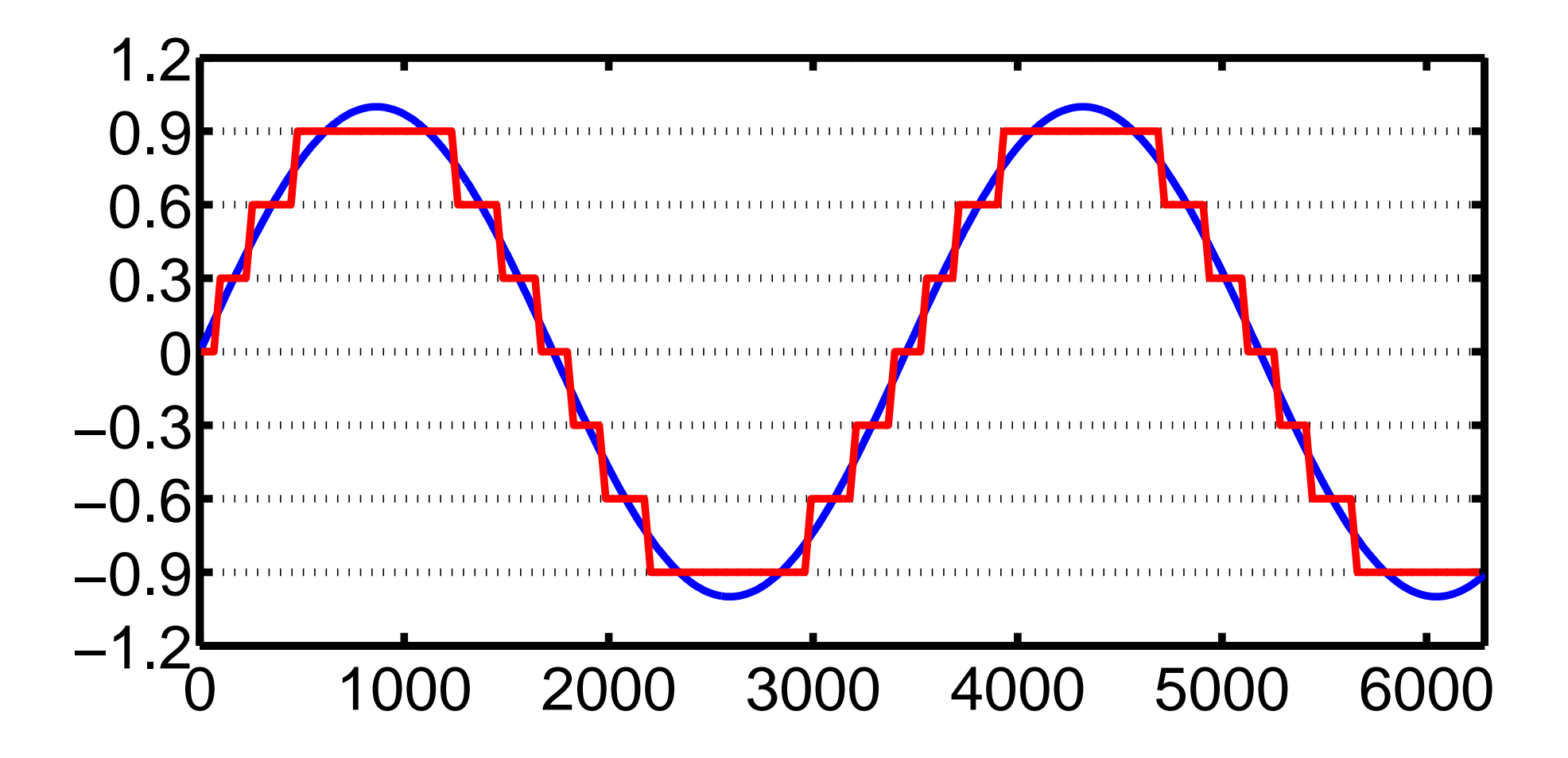

- Finer quantization => better approximation
- More details later

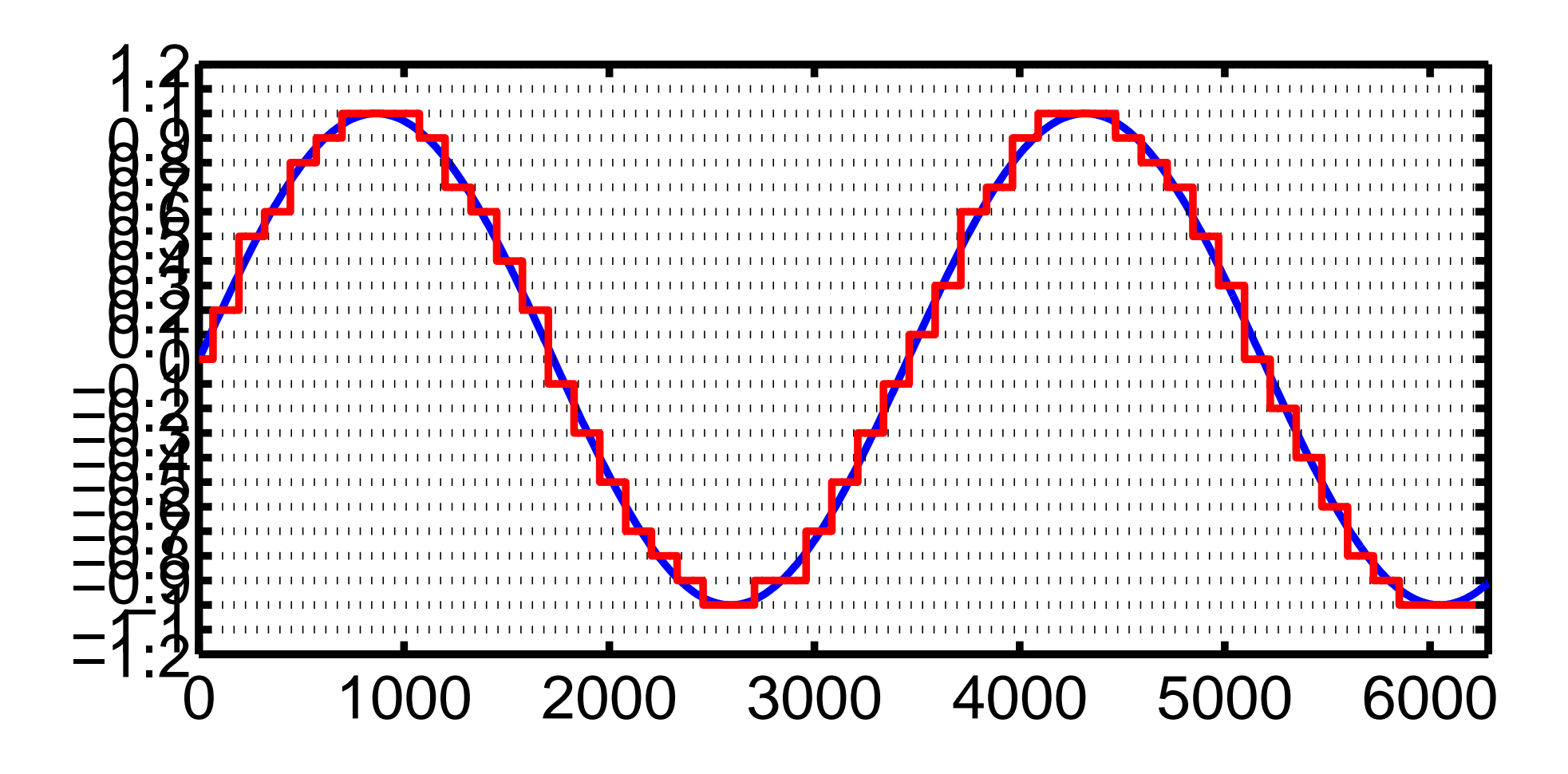

Transform Methods & Signal Processing (APP MTH 4043): lecture 03 – p.10/80

- Longer data sets => better approximation
- More details later

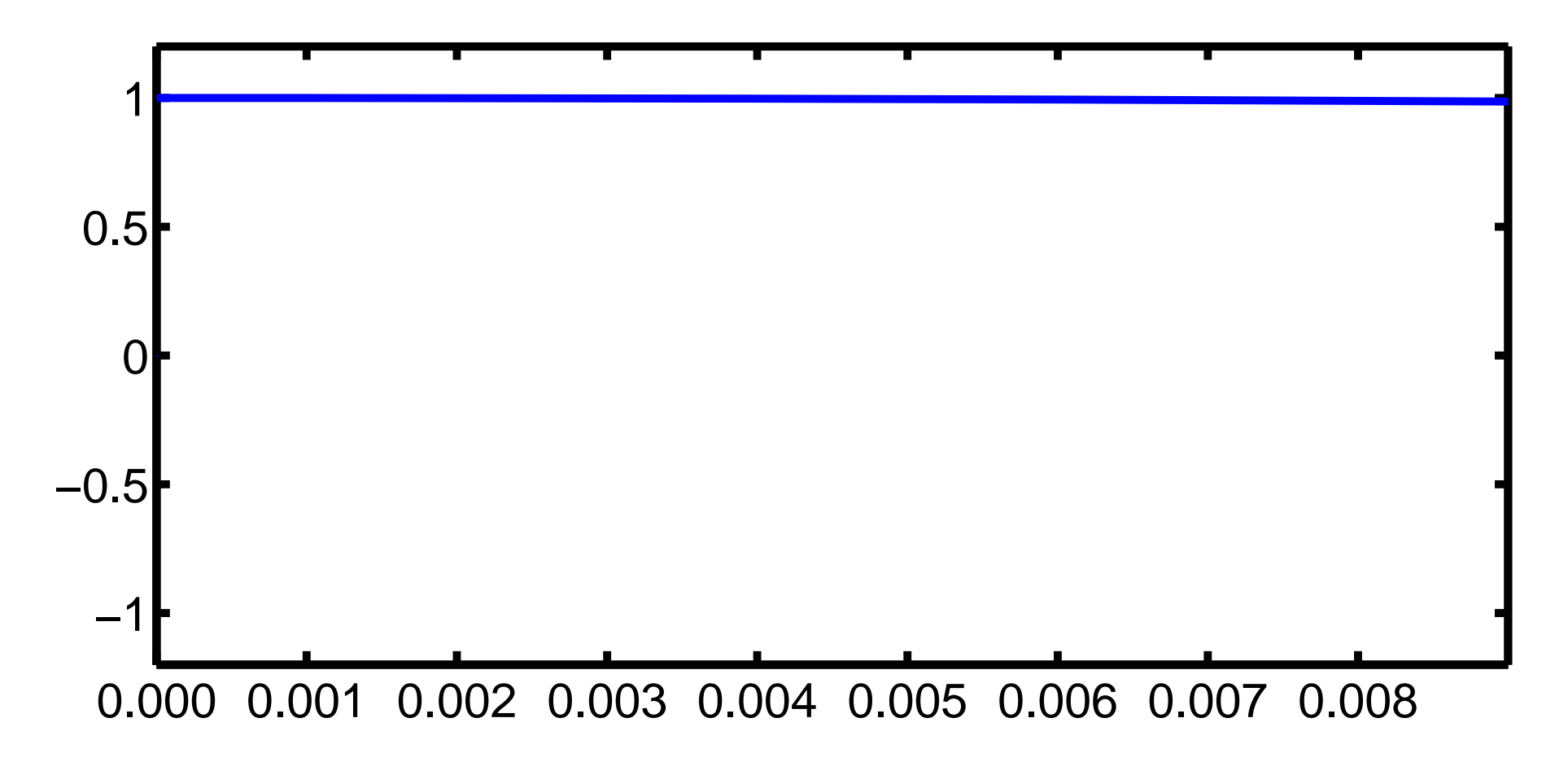

Transform Methods & Signal Processing (APP MTH 4043): lecture 03 – p.11/80

- Longer data sets => better approximation
- More details later

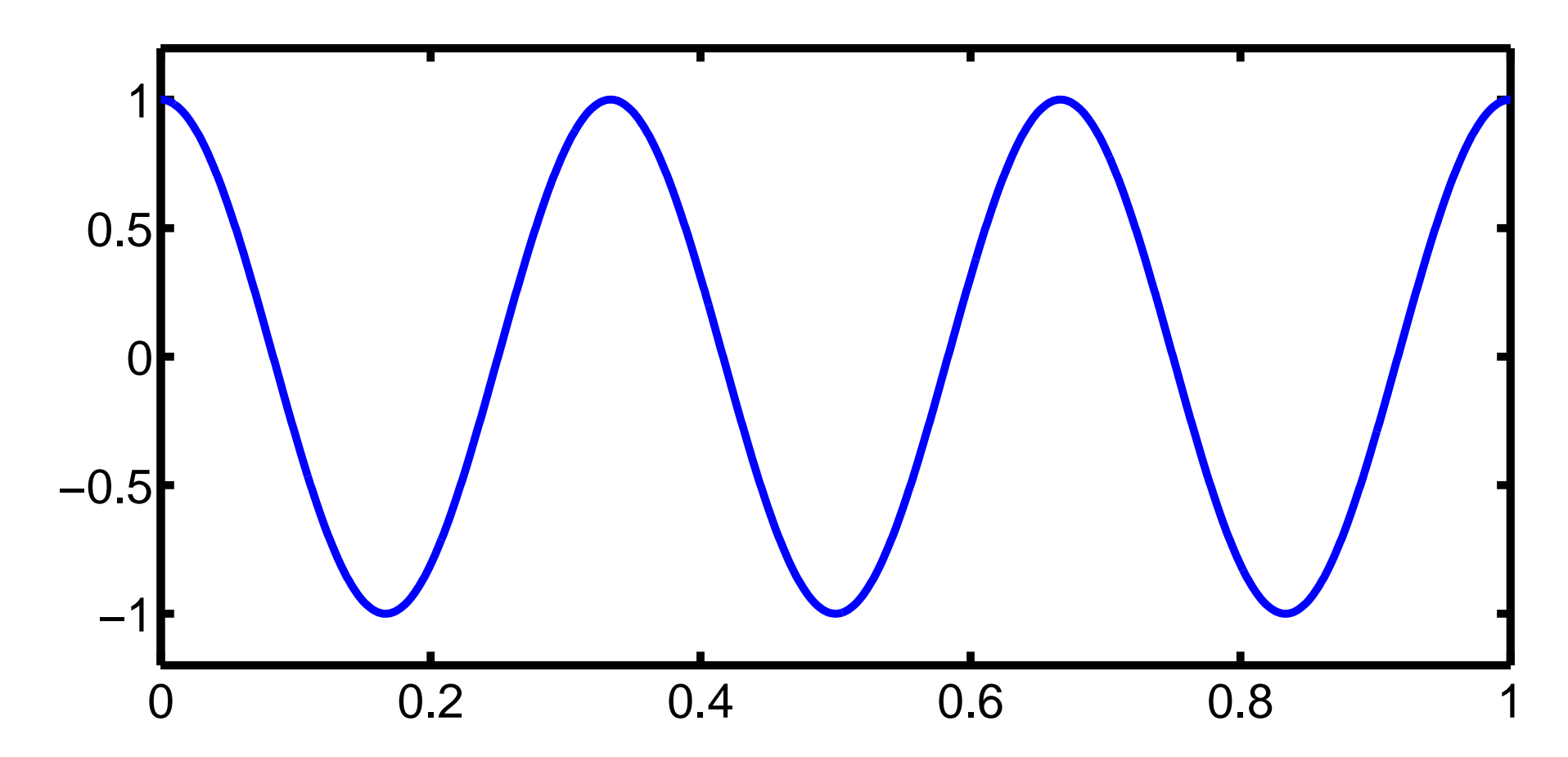

Transform Methods & Signal Processing (APP MTH 4043): lecture 03 – p.11/80

#### Sampling

Sampling produ
es <sup>a</sup> new time series, with dis
rete index, e.g.

 $x(n) = f(nt<sub>s</sub>)$ 

where *<sup>t</sup><sup>s</sup>* is the sampling interval

The **sampling frequency** is  $f_s = 1/t_s$ . e.g. sampling frequen
y for CDs is 44.1 kHz

#### Aliasing

A critical issue for sampling is aliasing

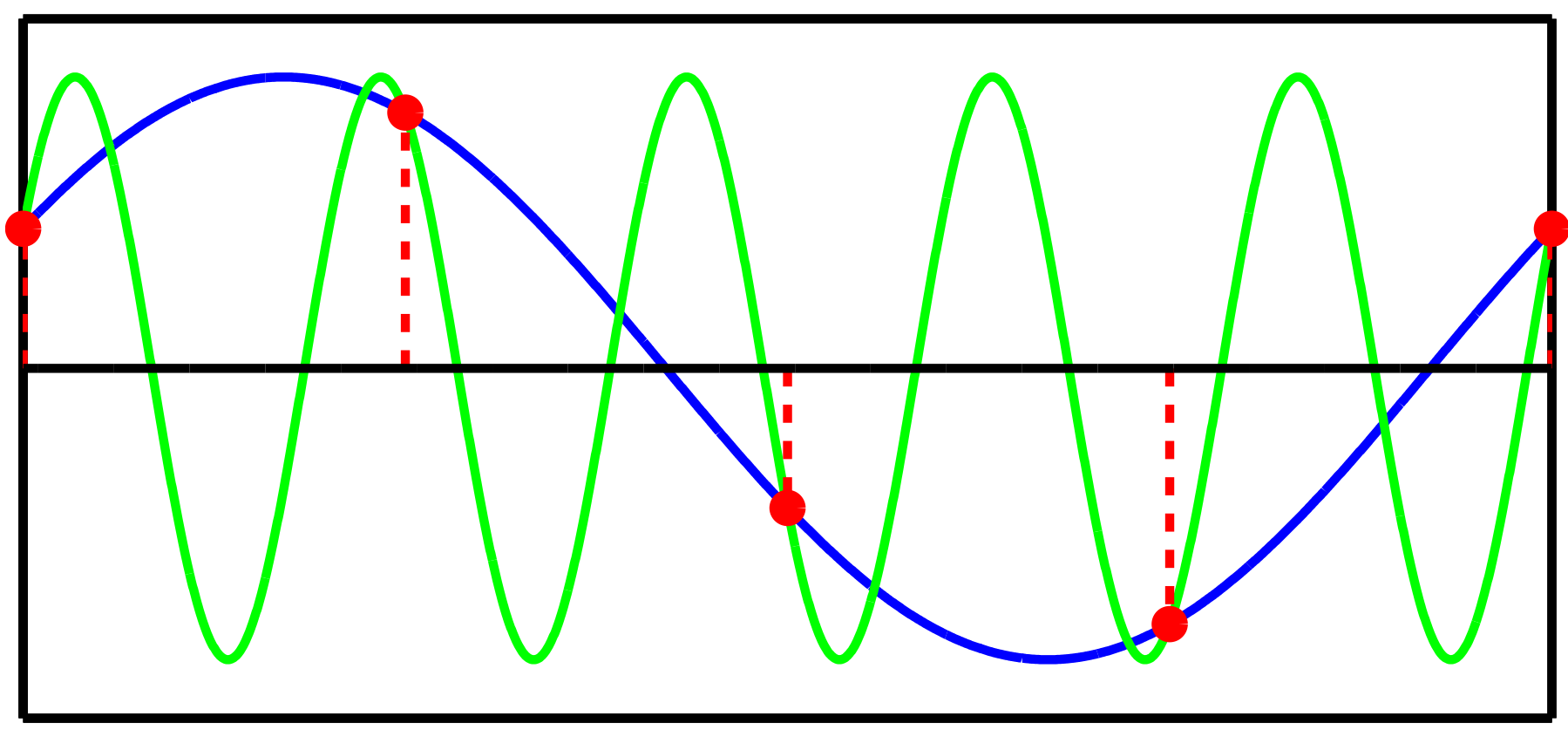

Samples might be aused by different underlying signals.

Transform Methods & Signal Processing (APP MTH 4043): lecture 03 – p.13/80

#### Aliasing

#### A critical issue for sampling is aliasing

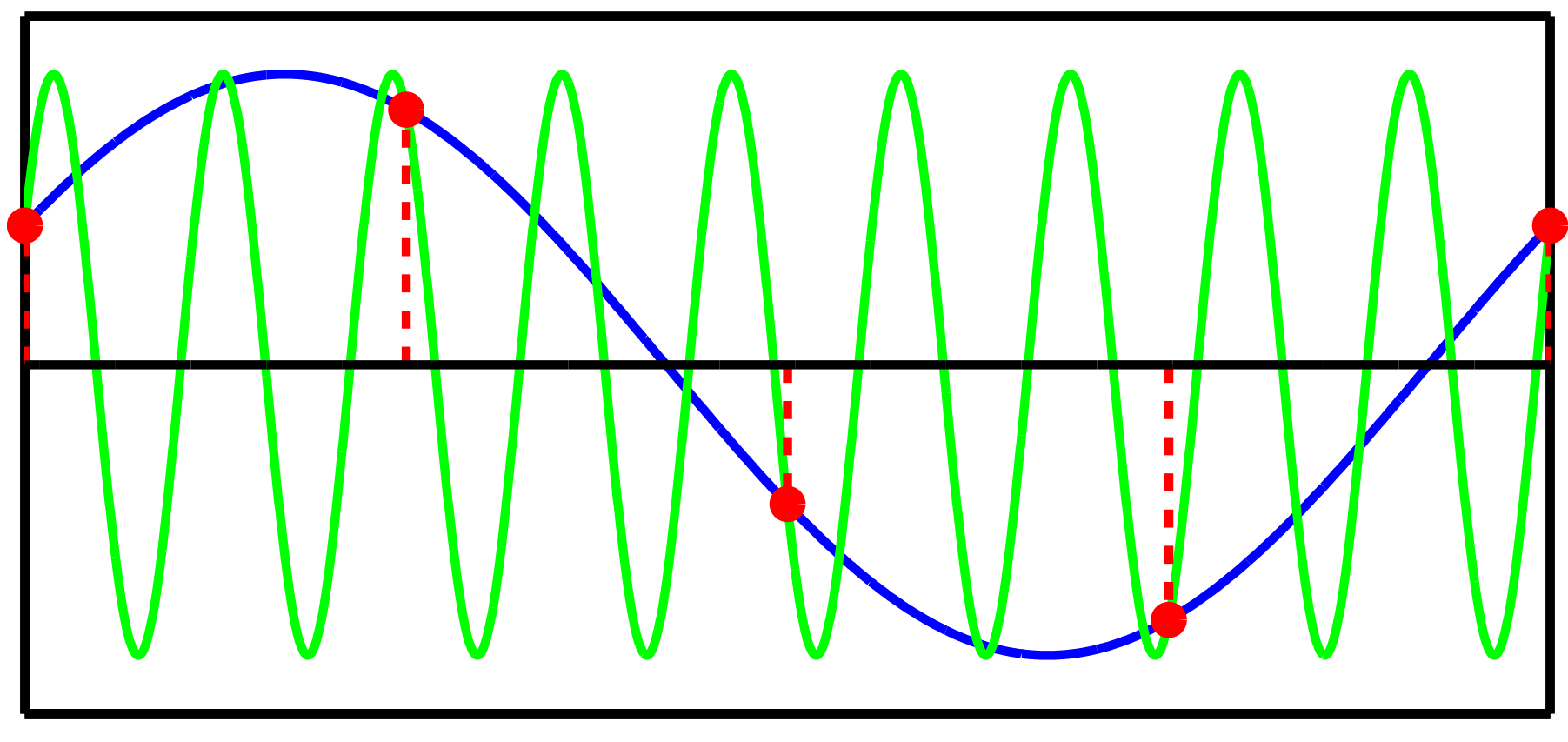

More than one ambiguity.

Transform Methods & Signal Processing (APP MTH 4043): lecture 03 – p.13/80

#### Aliasing

#### A critical issue for sampling is aliasing

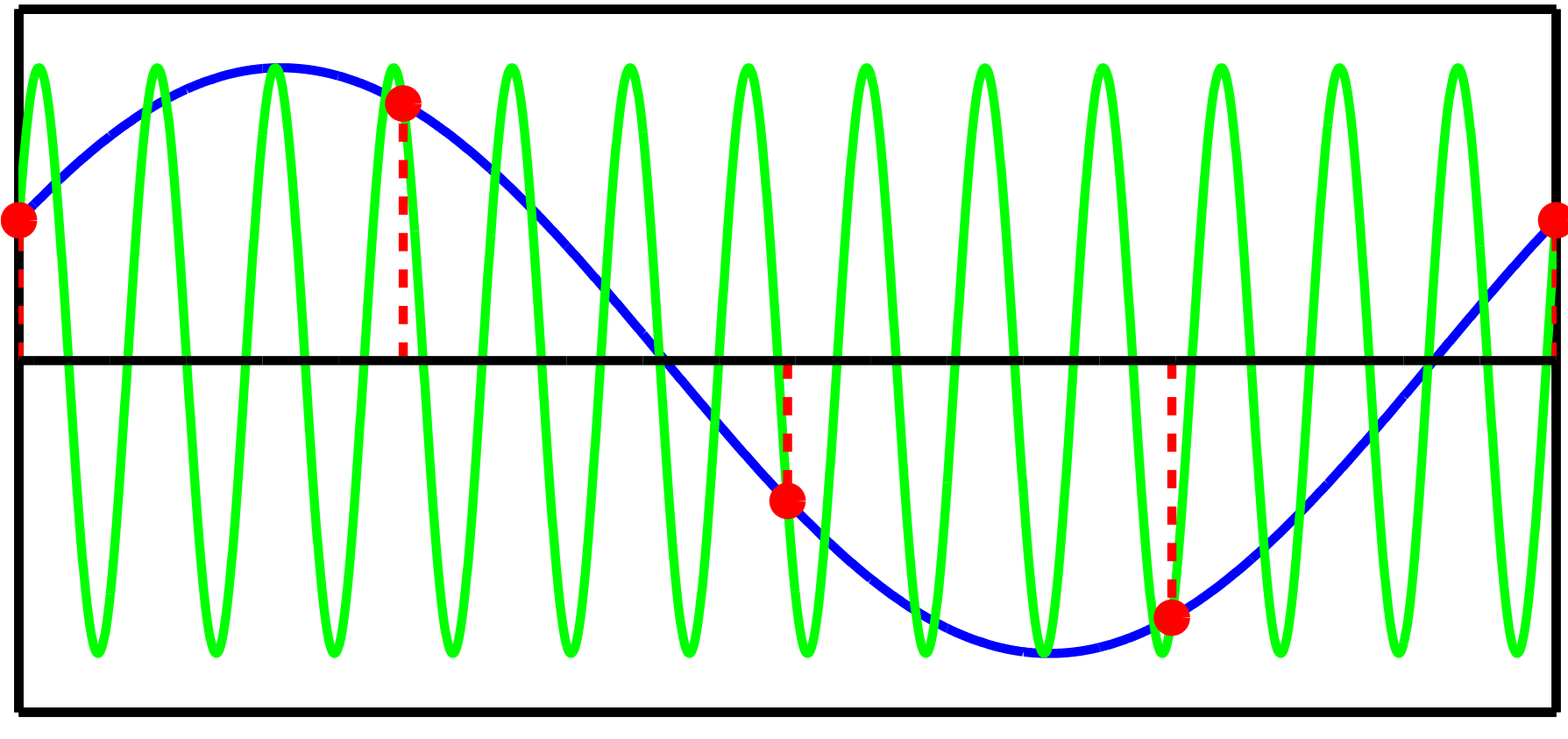

An $\mathsf{n}\approx\mathsf{n}$ umber of possibilities...

Transform Methods & Signal Processing (APP MTH 4043): lecture 03 – p.13/80

# Another example of aliasing

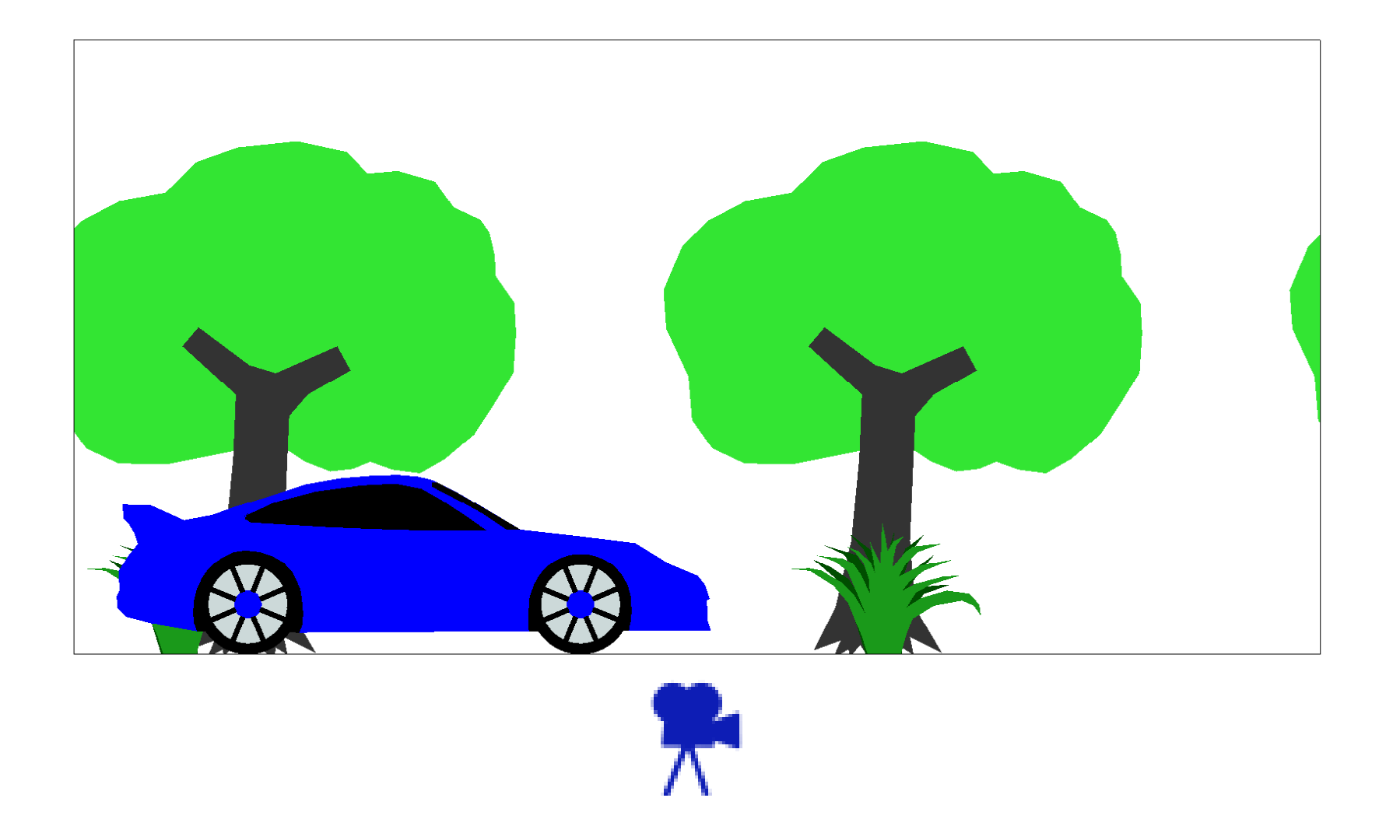

Transform Methods & Signal Processing (APP MTH 4043): lecture 03 – p.14/80

# Aliasing: time domain view

- Signal with frequency  $f_0$ , given by  $f(t) = \sin(2\pi f_0 t)$
- Sampling interval  $t_s$ , and sampling frequency  $f_s = 1/t_s$ .
- Sampled signal is  $x(n) = f(nt_s) = \sin(2\pi f_0 nt_s)$
- We an always add <sup>2</sup>π*<sup>m</sup>* (where *<sup>m</sup>* is an integer) to <sup>a</sup> sin fun
tion without impa
t, e.g.

$$
x(n) = \sin(2\pi f_0 nt_s)
$$
  
=  $\sin(2\pi f_0 nt_s + 2\pi m)$   
=  $\sin\left(2\pi \left[ f_0 + \frac{m}{nt_s} \right] nt_s \right)$   
=  $\sin(2\pi [f_0 + f_s k] nt_s)$  where  $m = kn$ .

So there is an ambiguity in *<sup>x</sup>*(*n*) about frequen
ies  $f_0 + f_s k$  for integer *k*.

# Aliasing: frequency domain view

Consider a **delta train** or **Dirac comb** defined by

$$
d(t) = \sum_{n = -\infty}^{\infty} \delta(t - n)
$$

We can consider sampling of a function  $f(t)$  to be equivalent to taking the product with a delta train, e.g.

 $x(t) = d(t/t_s) f(t)$ 

From the convolution, and the duality theorems, we can<br>see that the FF of a will be the example time of the F7 see that the FT of  $x(t)$  will be the convolution of the FTs  $\epsilon$ of *<sup>d</sup>*(*t*) and *<sup>f</sup>*(*t*). The FT of the delta train is  $\mathcal{F}\left\{d(t/t_s)\right\} = |t_s|d(t_s s)$ 

# Delta train

A train of delta functions  $d(t/t_s) = \sum_{n=-\infty}^{\infty} \delta(t/t_s - n)$  has Fourier transform whi
h is also <sup>a</sup> delta train, e.g.

 $\mathcal{F}\left\{d(t/t_s)\right\} = |t_s|d(t_s)$ 

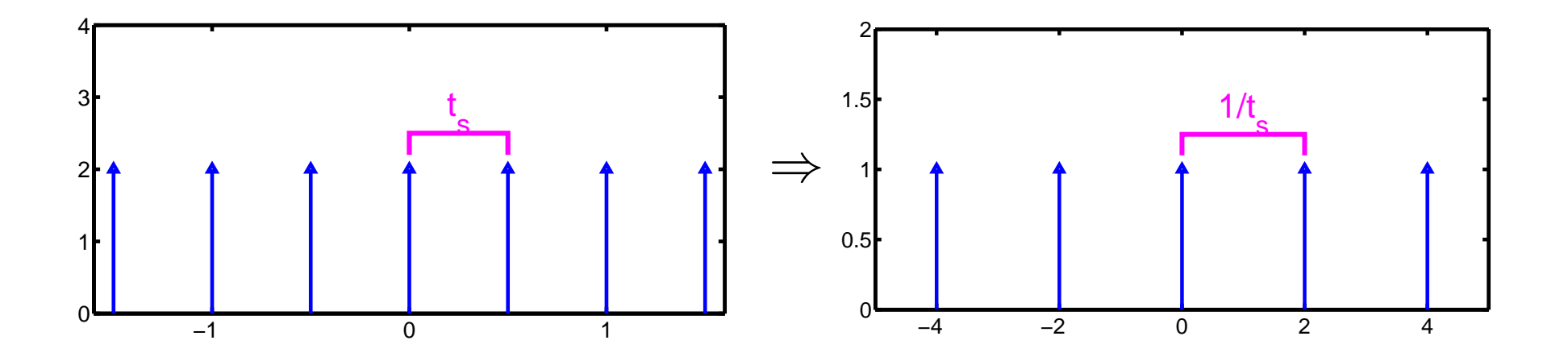

Transform Methods & Signal Processing (APP MTH 4043): lecture 03 – p.17/80

### Aliasing: frequency representation

 $x(t) = d(t/t_s) f(t) \Rightarrow X(s) = d(t_s s) * F(s)$ <br>Convolution of a delta train with a f

Convolution of <sup>a</sup> delta train with <sup>a</sup> fun
tion looks like:

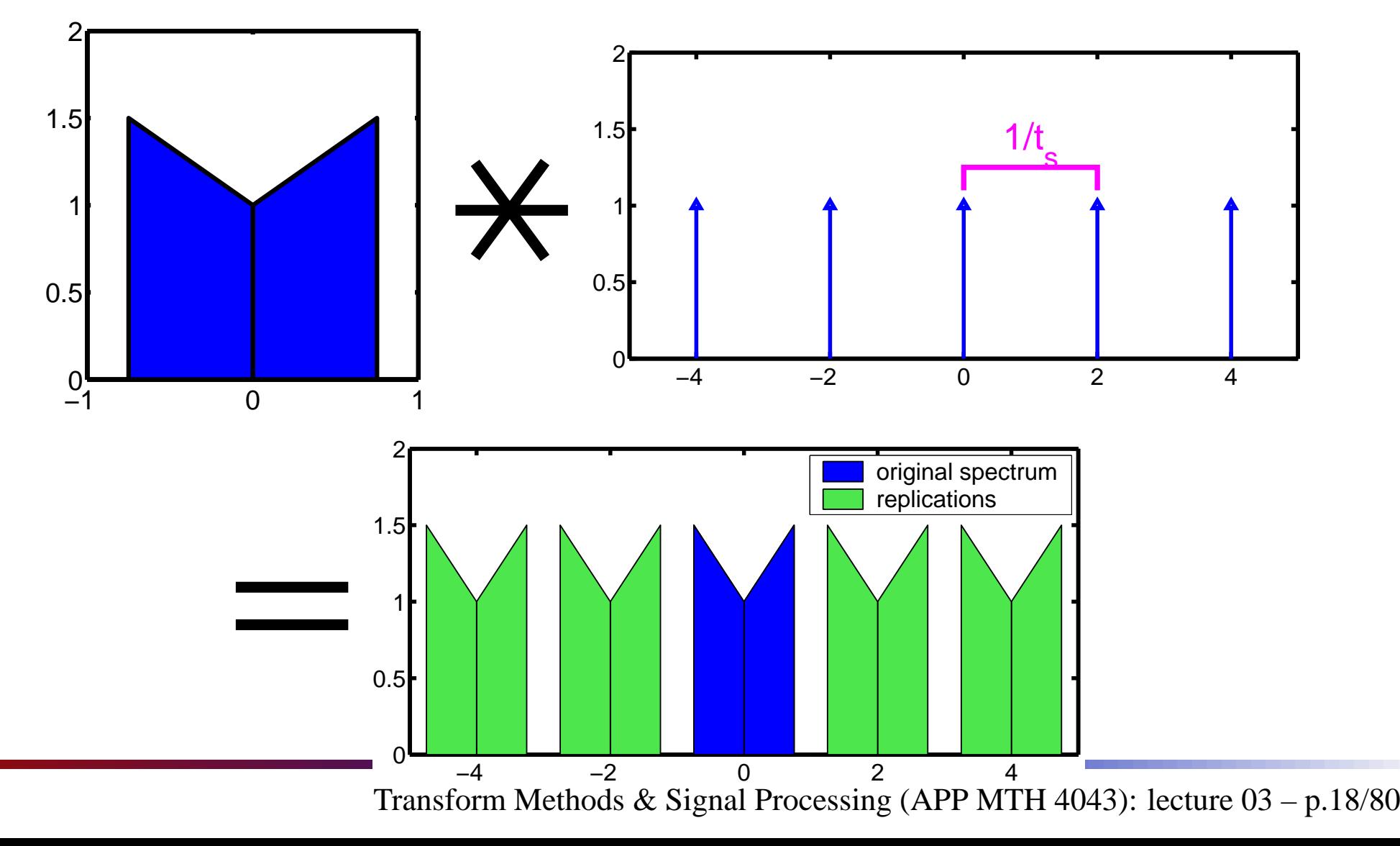

### Aliasing: frequency representation

 $x(t) = d(t/t_s) f(t) \Rightarrow X(s) = d(t_s s) * F(s)$ <br>Convolution of a delta train with a f

Convolution of <sup>a</sup> delta train with <sup>a</sup> fun
tion looks like:

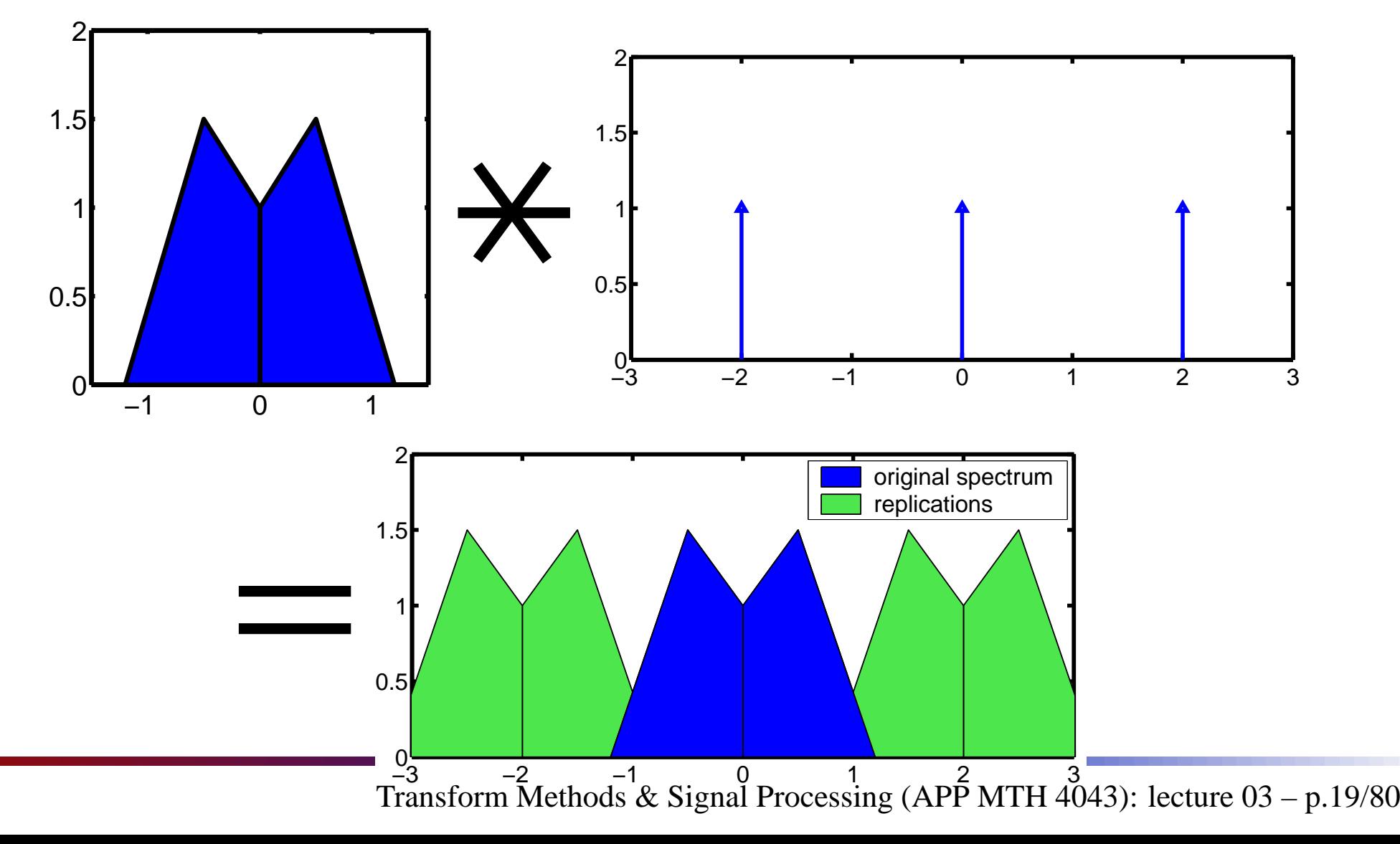

# Nyquist sampling theorem

Assume the spe trum of the signal is zero above <sup>a</sup> critical frequency  $f_c$ . We call this the bandwidth of the  $\,$ signal.

For sampling frequencies  $f_s > 2 f_c$ , the spectra above won't overlap. If  $f_s < 2 f_c$  aliasing becomes a problem.

- the critical sampling rate referred to by, e.g. the Nyquist rate, or Shannon (1949) or Whittaker (1935) sampling theorem.
- the sampling frequency must be greater than twice the highest frequen
y presen<sup>t</sup> in the signal
- need to bandlimit the input signal before sampling
- bandwidth does not need to be entered on zero Hz.

#### Example

Analogue signal with central frequency 20 MHz, and 5 MHz bandwidth.

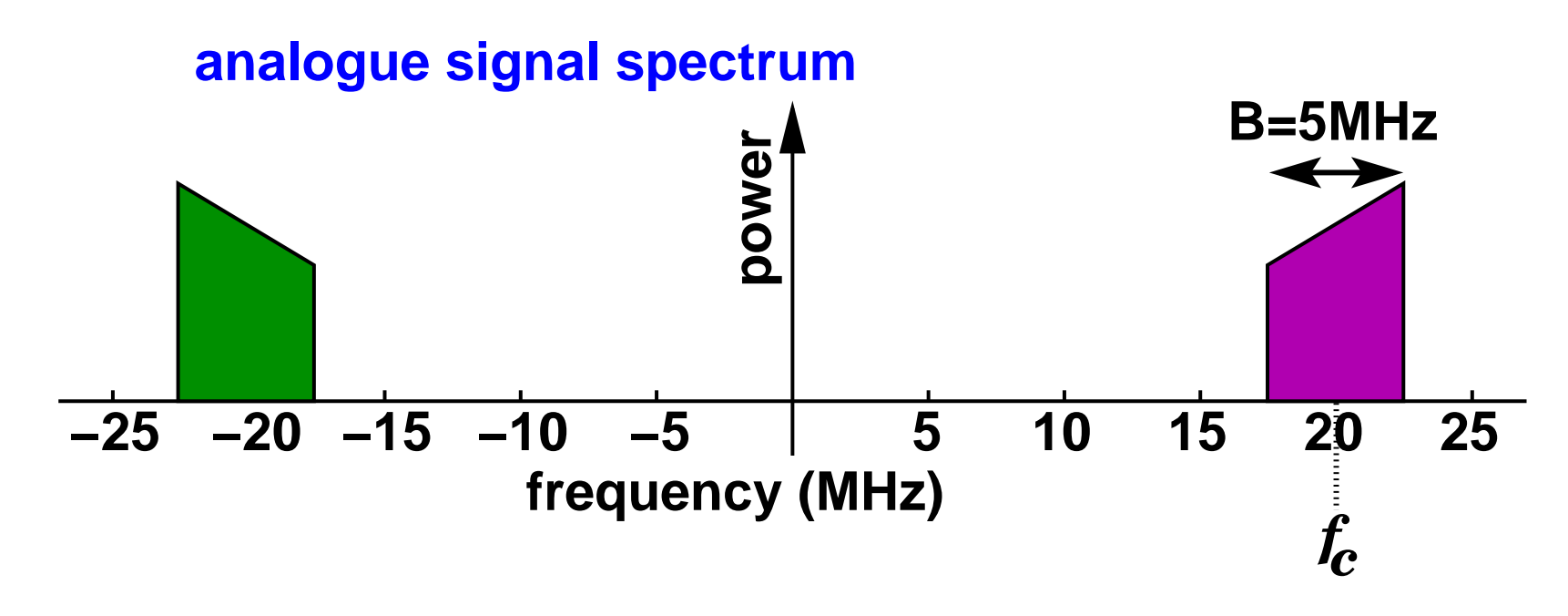

To in
lude entire spe trum, we need to sample at  $2 \times 22.5 = 45$  MHz.

Transform Methods & Signal Processing (APP MTH 4043): lecture 03 – p.21/80

# Example: Sample at 17.5 MHz

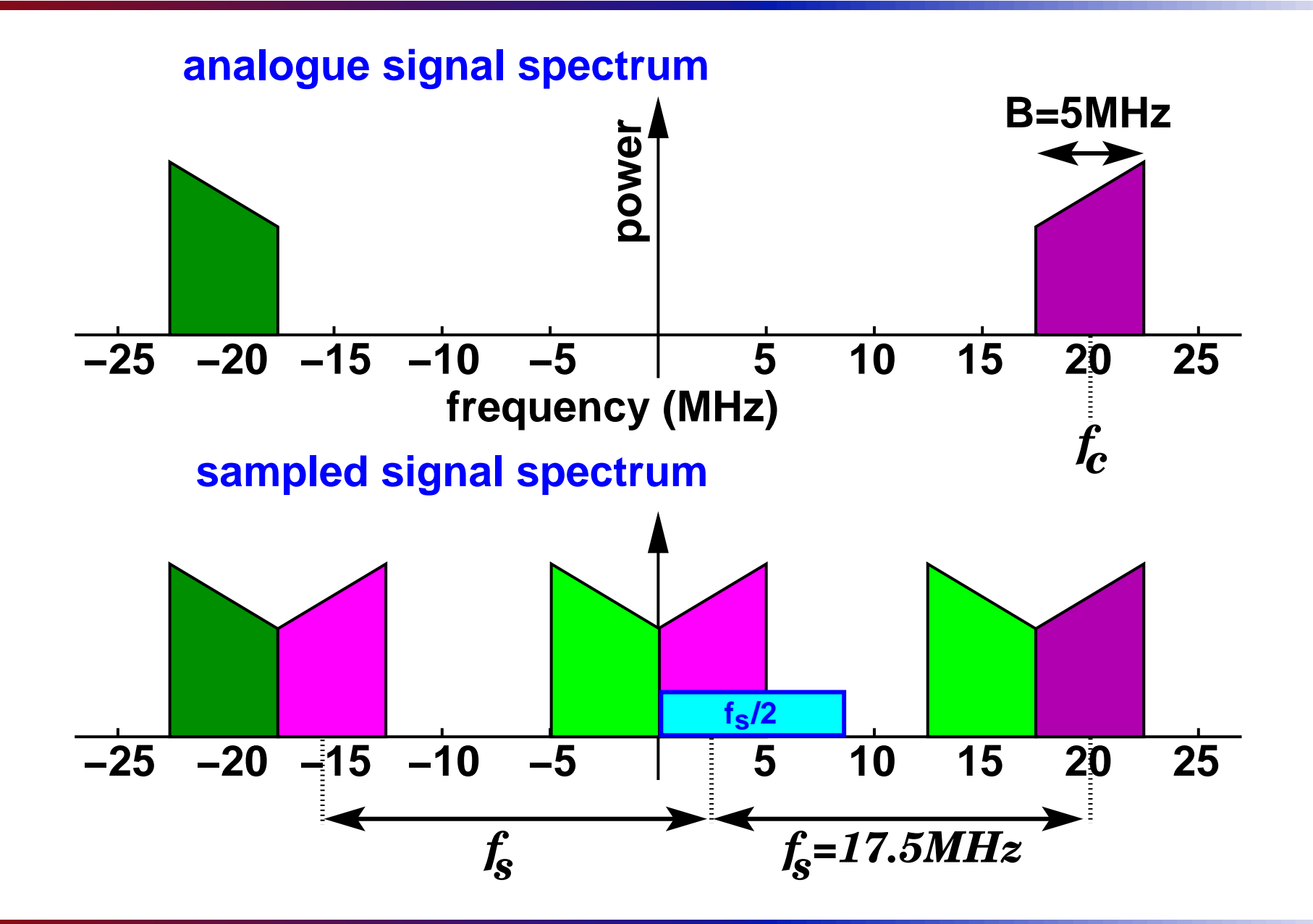

Transform Methods & Signal Processing (APP MTH 4043): lecture 03 – p.22/80

# Example: Sample at <sup>15</sup> MHz

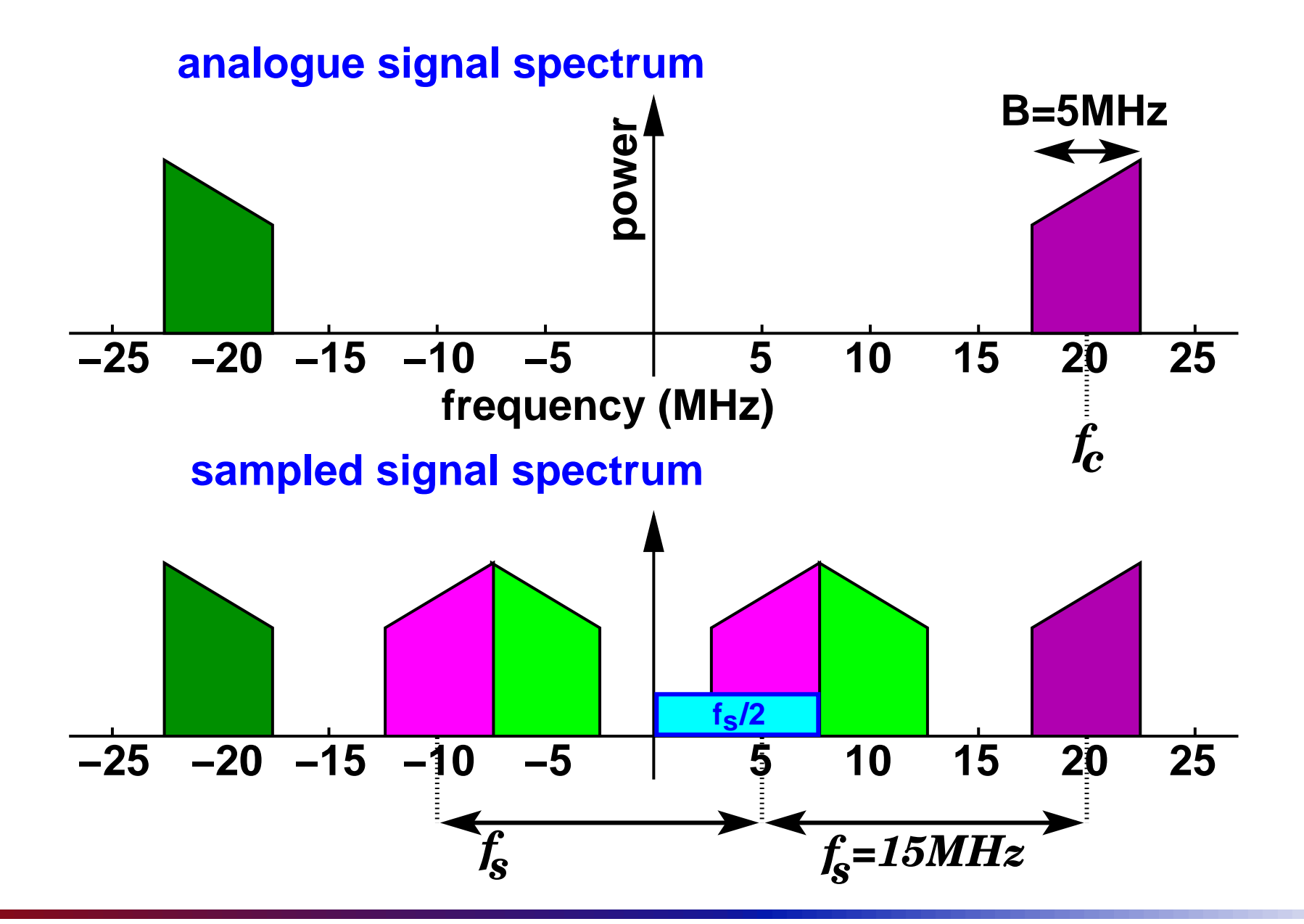

Transform Methods & Signal Processing (APP MTH 4043): lecture 03 – p.23/80

# Example: Sample at 11.25 MHz

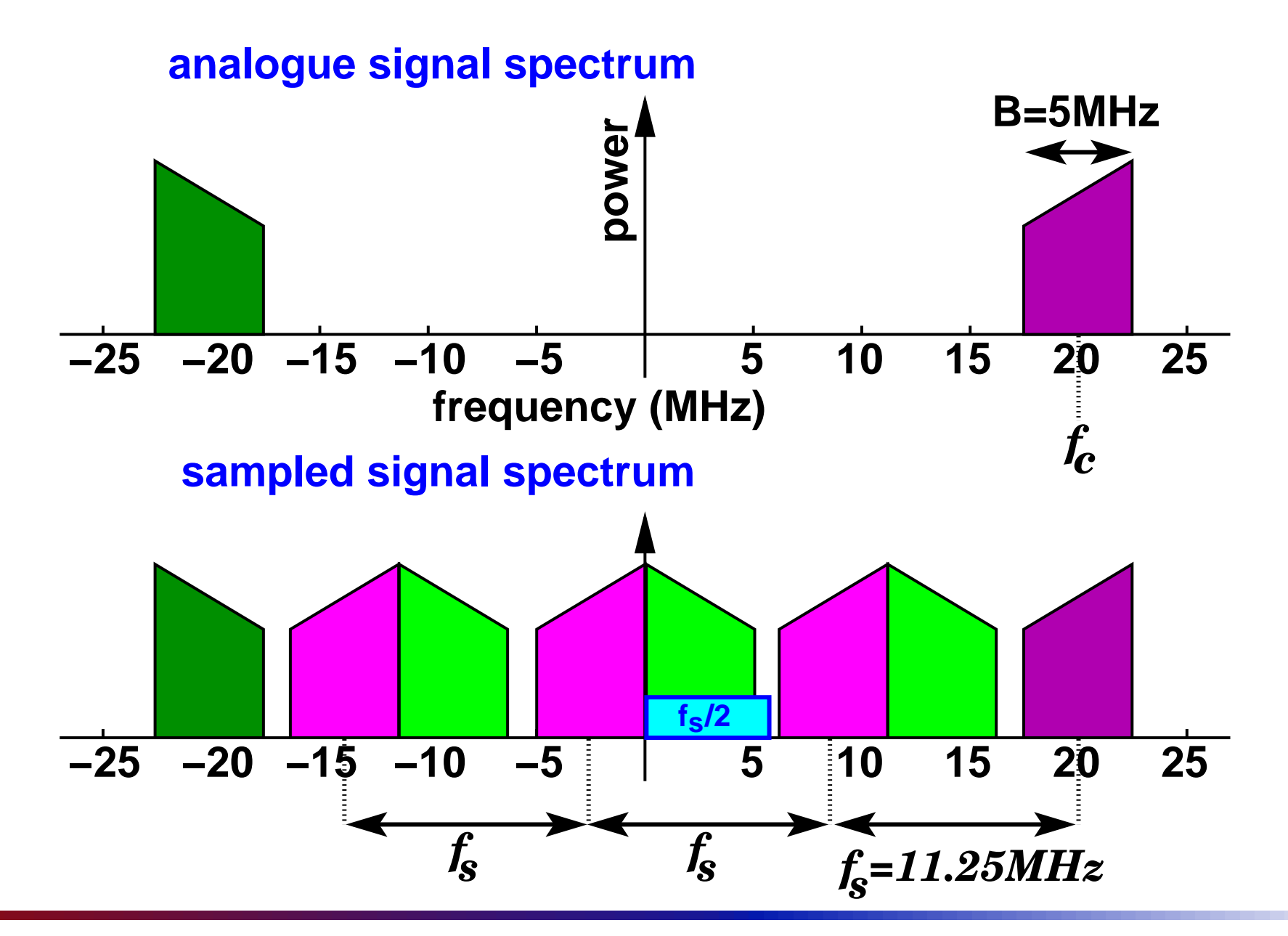

Transform Methods & Signal Processing (APP MTH 4043): lecture 03 – p.24/80

# Example: Sample at 7.5 MHz

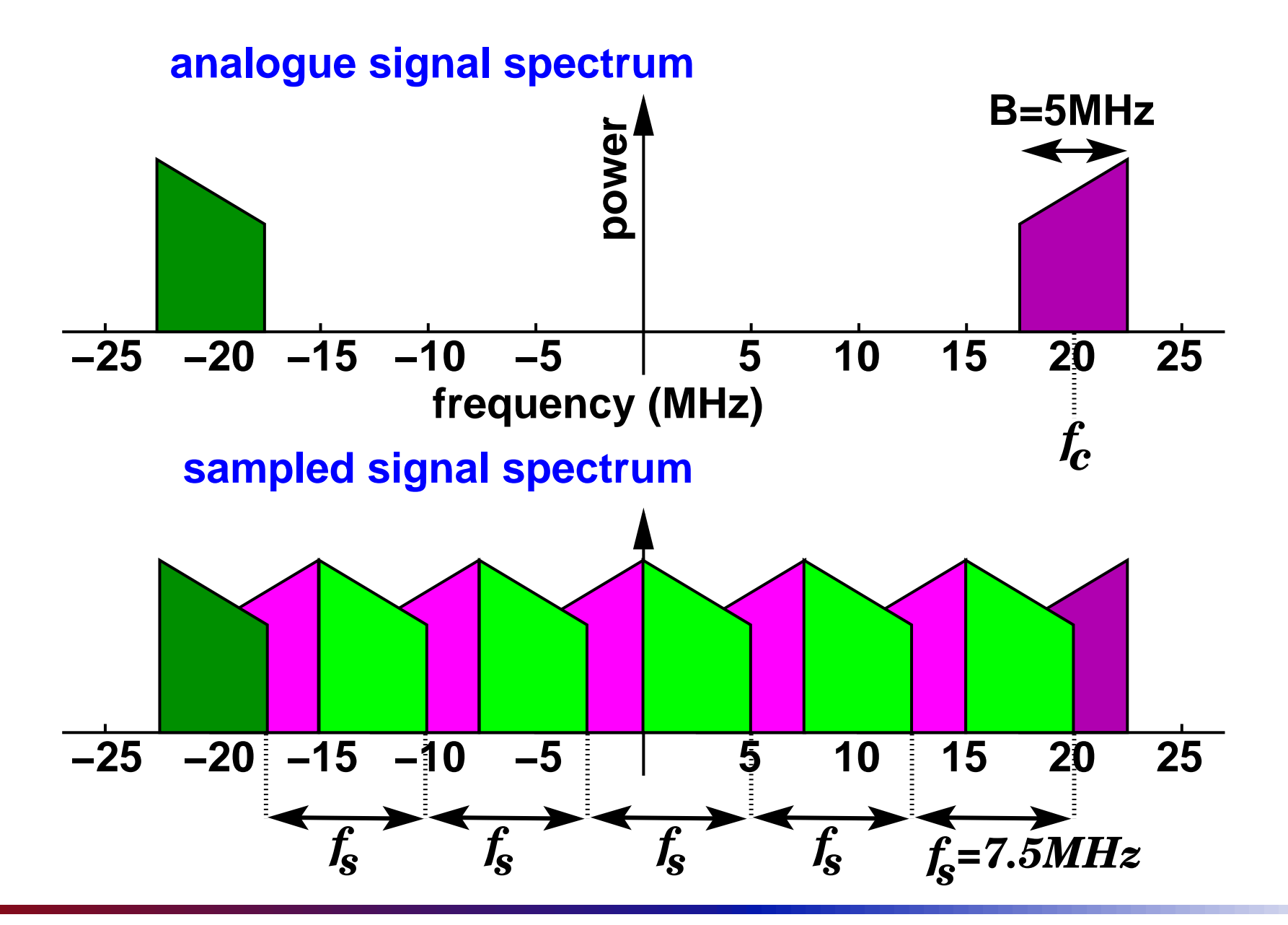

Transform Methods & Signal Processing (APP MTH 4043): lecture 03 – p.25/80

#### Bandlimiting

When sampling from real signals, one must bandlimit the input!

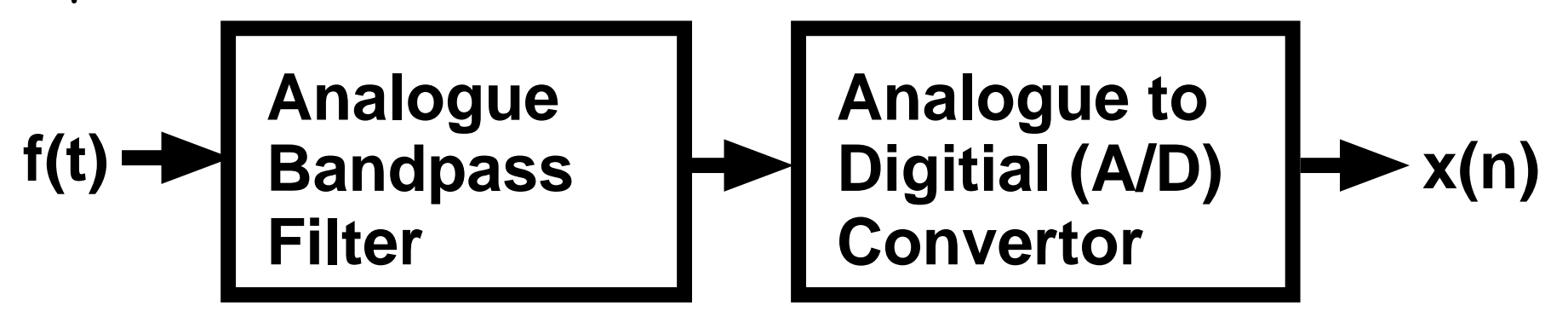

Shouldn't push the boundaries with sampling, and filters

- analogue filter might not be ideal
- sample lo
k generation instabilities
- imperfe
tions in A/D quantization.

Hen
e, in
lude guar<sup>d</sup> bands around bandwidth of interest.

# Some more sampling theory

Shannon Sampling Theorem:

"If a function  $f(t)$  contains no frequencies higher than *W* cycles<br>nor second it is completely determined by giving its ordinates as per second, it is completely determined by giving its ordinates at<sup>a</sup> series of points spaced (1/<sup>2</sup>*W*) seconds apart."

- so we can reconstruct  $f(t)$  from its samples
	- if the signal is bandlimited
	- samples spa
	e<sup>d</sup> (1/<sup>2</sup>*W*)
	- Hen
	e Nyquist result

# Shannon theorem

Proof sketch: Assume function is bandlimited so  $F(s) = 0$  for  $|s| > W$ , then the IFT is

$$
f(t) = \int_{-\infty}^{\infty} F(s)e^{i2\pi st} ds = \int_{-W}^{W} F(s)e^{i2\pi st} ds
$$

If instead, we make,  $F$  periodic, with period  $2W$  then we<br>see find a Faurier cories for it. 2.2. can find a Fourier series for it, e.g.

$$
F(s) = \sum_{n=-\infty}^{\infty} A_n e^{i\pi n s/W}
$$

where,

$$
A_n = \frac{1}{2W} \int_{-W}^{W} F(s) e^{-i\pi ns/W} ds = \frac{1}{2W} f\left(\frac{n}{2W}\right)
$$

Transform Methods & Signal Processing (APP MTH 4043): lecture 03 – p.28/80

# Shannon theorem

#### Proof sket
h:

We can represent  $F(s)$  perfectly with the Fourier series coefficients  $A_n$ , but these are just proportional to the function sampled at uniform intervals, e.g.  $A_n \propto f\left(\frac{n}{2W}\right)$ .

Hence, the samples completely define the FT  $F$  , and hence the function  $f$ .

### Shannon interpolation

Reconstruction of original signal from IFT

$$
f(t) = \int_{-W}^{W} F(s)e^{-i2\pi st} ds
$$
  
\n
$$
= \int_{-W}^{W} \sum_{n=-\infty}^{\infty} A_n e^{i\pi ns/W} e^{i2\pi st} ds
$$
  
\n
$$
= \sum_{n=-\infty}^{\infty} A_n \int_{-\infty}^{\infty} r(s/2W) e^{i2\pi s(-t+n/2W)} ds
$$
  
\n
$$
= \sum_{n=-\infty}^{\infty} 2WA_n \int_{-\infty}^{\infty} r(-s) e^{i2\pi s(2Wt-n)} ds
$$
  
\n
$$
= \sum_{n=-\infty}^{\infty} f(\frac{n}{2W}) \operatorname{sinc}(2Wt - n)
$$

Transform Methods & Signal Processing (APP MTH 4043): lecture 03 – p.30/80

# Shannon interpolation

Assume we sampled at the Nyquist rate, i.e.  $f_s = 2W$ , or  $t_s =$  $1/2W$  , then the sample points would be

$$
f\left(\frac{n}{2W}\right)
$$

The summation

$$
f(t) = \sum_{n=-\infty}^{\infty} f\left(\frac{n}{2W}\right) \operatorname{sinc}\left(2Wt - n\right)
$$

The above formula represents a "convolution" of the sampled signal with <sup>a</sup> sinc fun
tion. We will learn about convolutions later, but note that this convolution acts to (perfectly) filter out high frequencies.

# Digital to Analogue converter

Interpretation

- convolution with sinc
- equivalent to ideal analogue low-pass filter

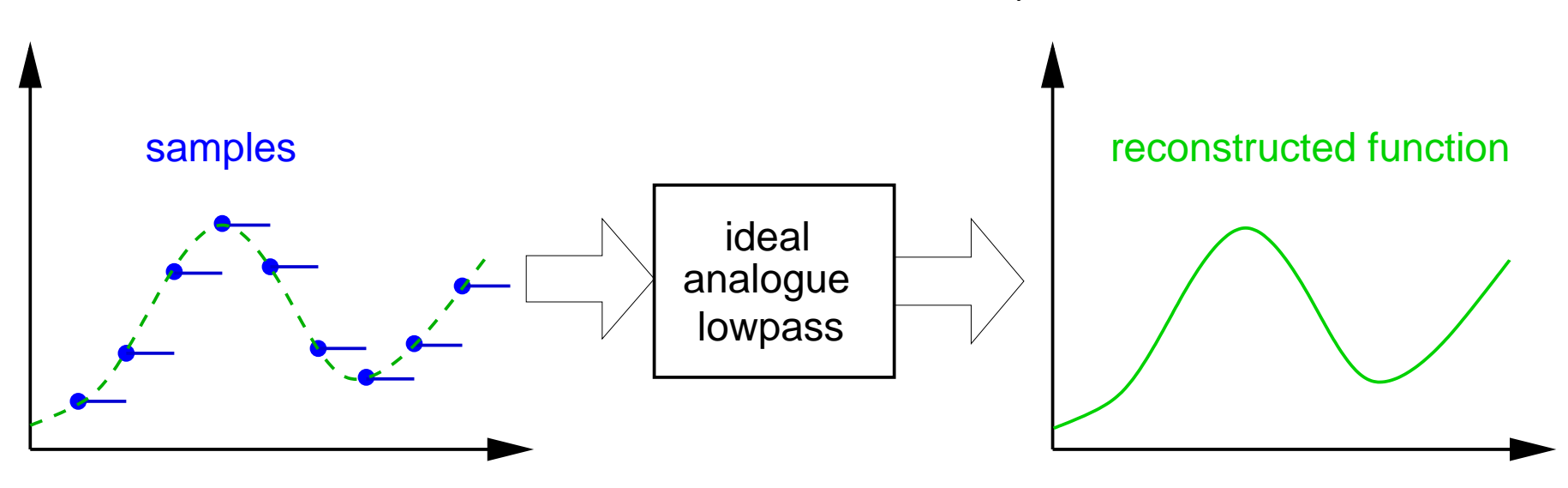

- this is essentially what <sup>a</sup> Digital to Analogueonverter tries to do
- have to build analogue filter hard to make it ideal

Transform Methods & Signal Processing (APP MTH 4043): lecture 03 – p.32/80

#### Quantization: discrete-value

Quantise real number values so they can be represented ona omputer (or DSP) ina binary format. This is theessence of "digital" technology.

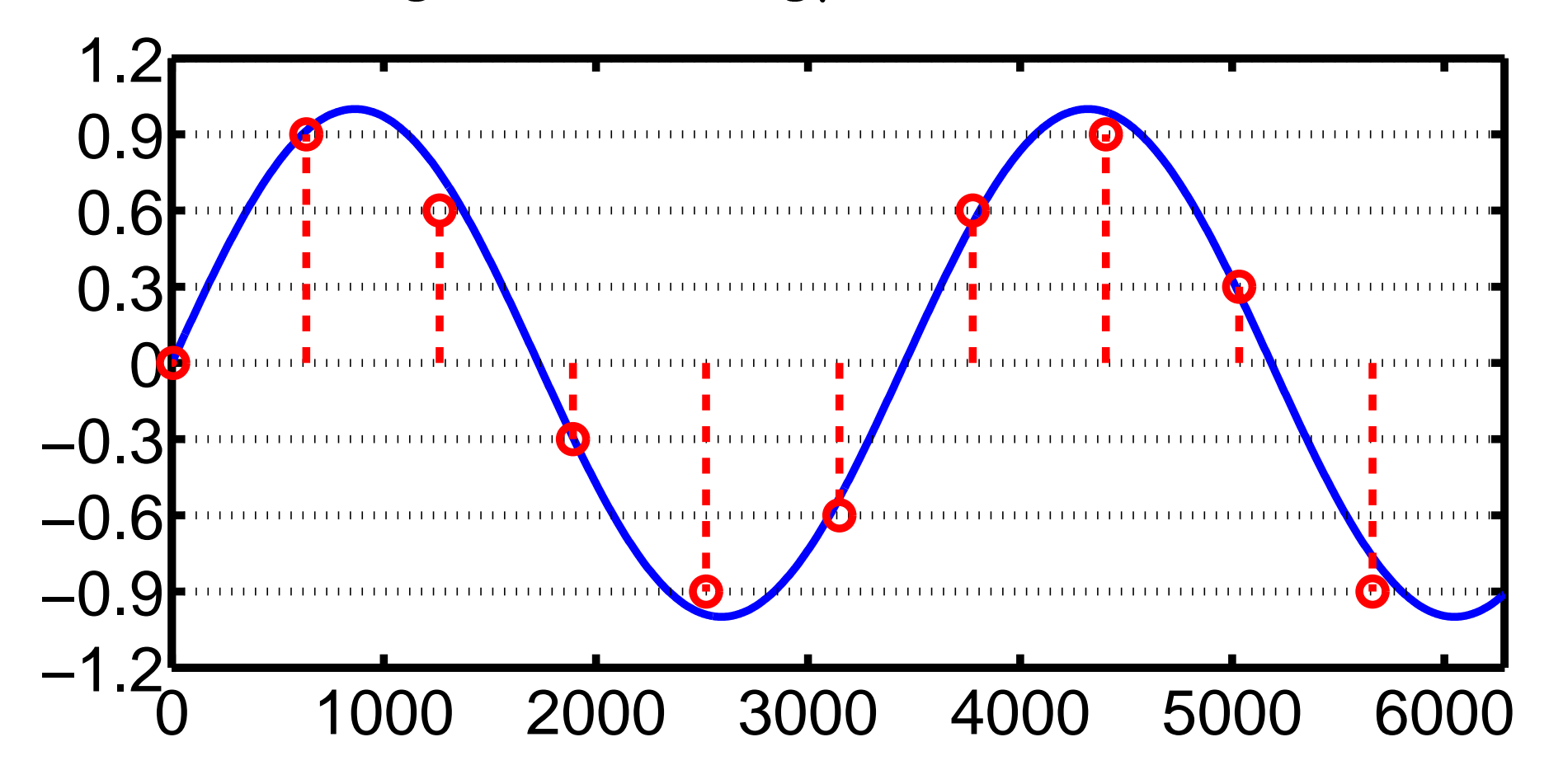

Transform Methods & Signal Processing (APP MTH 4043): lecture 03 – p.33/80
#### Dynami c range

Dynamic range expresses the range of values we can represent in our digital format, e.g.

- assume fixed point representation with  $b$  bits.
- largest value representable is (2*<sup>b</sup>* <sup>−</sup><sup>1</sup>)<sup>δ</sup>
- smallest value representable is  $\delta$
- dynamic range  $= 20 \log_{10} \frac{(2^b-1)\delta}{\delta} \simeq b 20 \log_{10} 2 = 6.02 b$  dB 6 dB per bit

 $\mathsf{CD}'$ s use 16 bit fixed point, so the dynamic range of a  $\mathsf{CD}'$ re
orded sound is approximately <sup>16</sup>×<sup>6</sup> <sup>=</sup> <sup>96</sup>*dB*. Compare to somewhere between 50-70 dB for LPs, depending on the quality of the pressing.

## Dynami range: examples

When the signal just fills the range of possible values,  $\,$ the maximum amplitude of the signal will be  $(2^b-1)\delta$ .

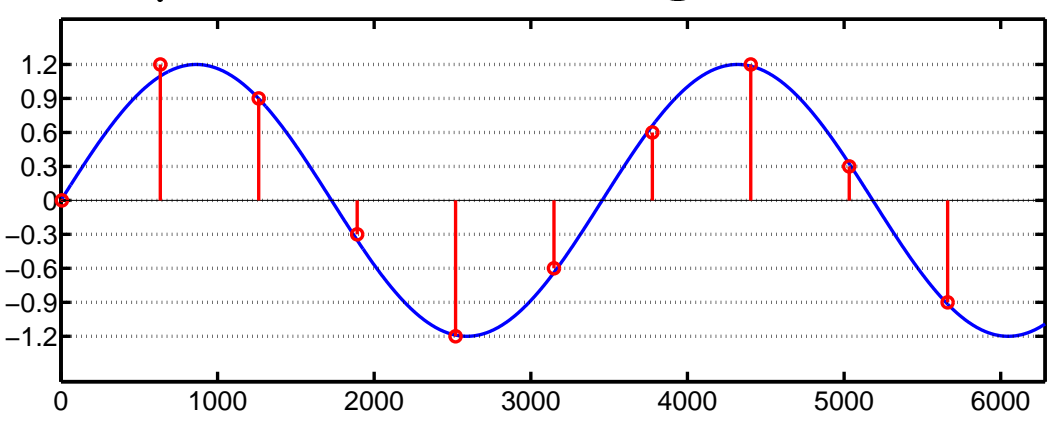

The smallest signal (other than zero) that we can represent has maximum amplitude <sup>δ</sup>.

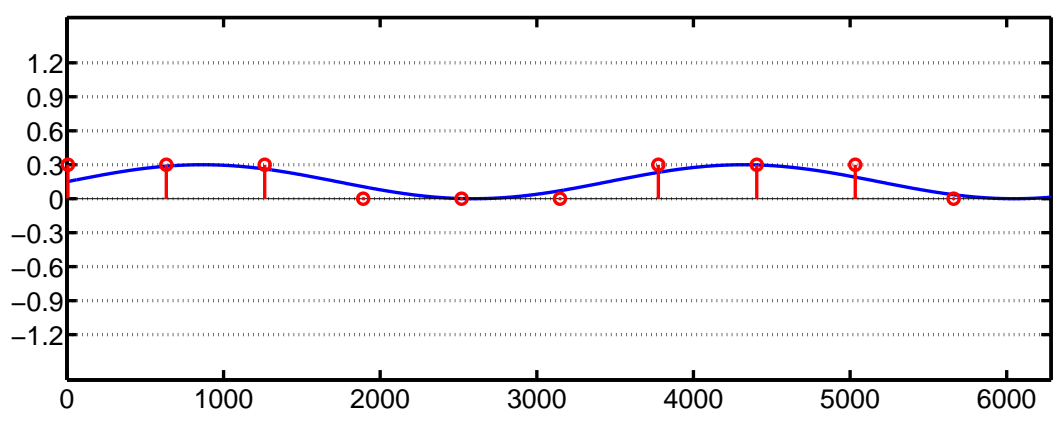

Transform Methods & Signal Processing (APP MTH 4043): lecture 03 – p.35/80

#### Dynami range of the human senses

Human senses aren't really digital, but for purposes of omparison we will onsider them here. They are pretty amazing.

We have already seen that the human ear has about 130 dB dynami range.

The human eye has about 100 dB dynamic range. Although the dynamic range is very large, its important to note that our senses an't a
hieve this range simultaneously.

- Loud sounds can mask quieter sounds
- Our eye needs time to adjust to the level of brightness - the range of contrasts is can simultaneously per
eive is mu
h smaller.

## Death of Dynami Range

In recent year there is a trend in Pop music to aim for<br>"Lander" werein stather was accepted to the continuum "louder" music at the expense of dynamic range.

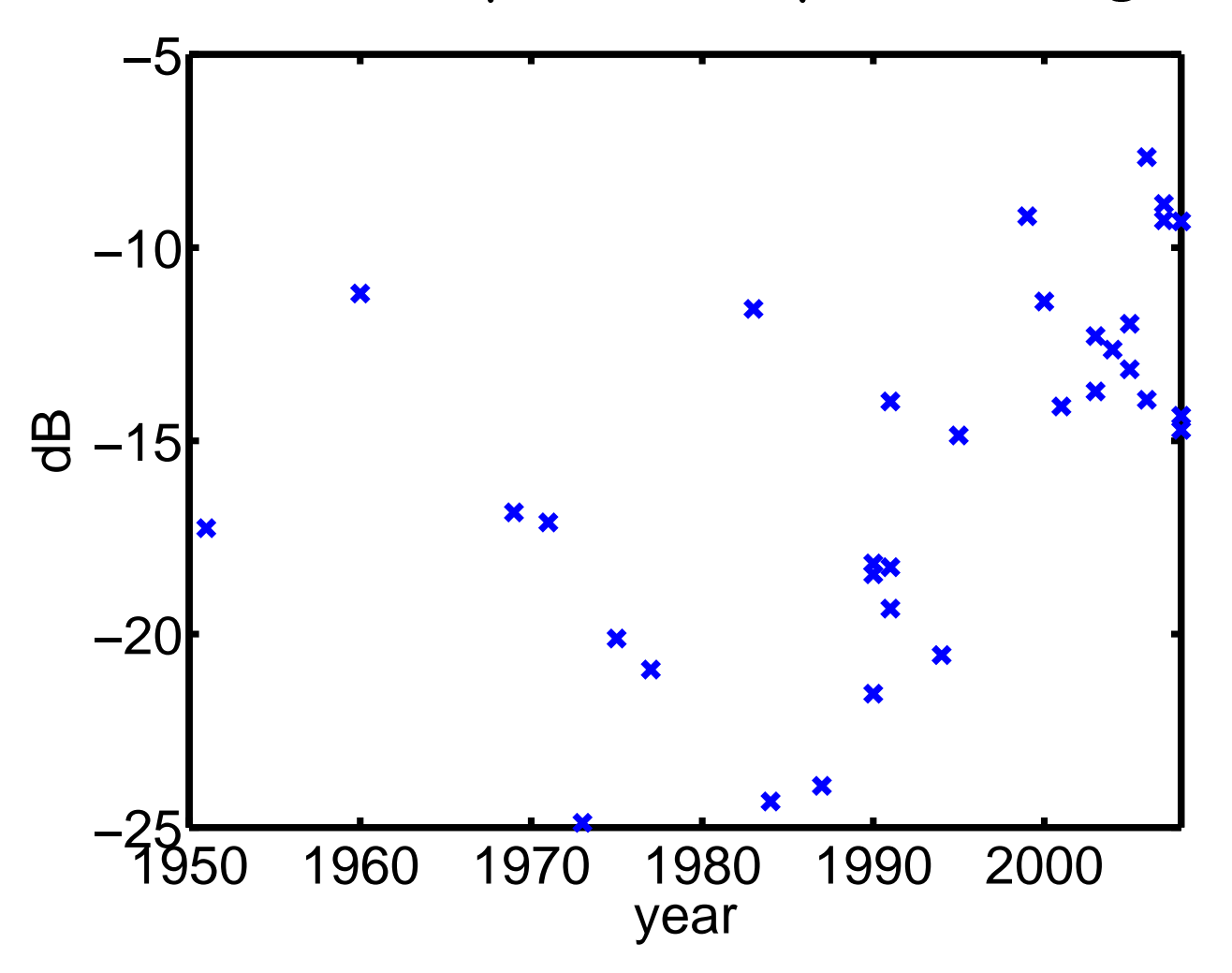

Transform Methods & Signal Processing (APP MTH 4043): lecture 03 – p.37/80

# Introdu
ed noise

The noise introduced by quantization is of the order of  $\delta$ the smallest value representable value. We want to compute the SNR (Signal to Noise Ratio).

- assume fixed point representation with  $b$  bits.
- noise is of the order of  $\delta$ .
- SNR depends on loading factor.
	- lightly loaded, then  $\delta$  is relatively large, and so SNR is small.
	- fully loaded, then SNR is similar to dynami range (6 dB per bit).
	- overloaded, clipping occurs, and SNR drops.

More accurate calculations in "Understanding Digital Signal Processing", Lyons.

## Quantization noise notes

When the signal fully loads range of possible values, the  $\tt maximum$  amplitude of the signal will be  $(2^b-1)\delta$ 

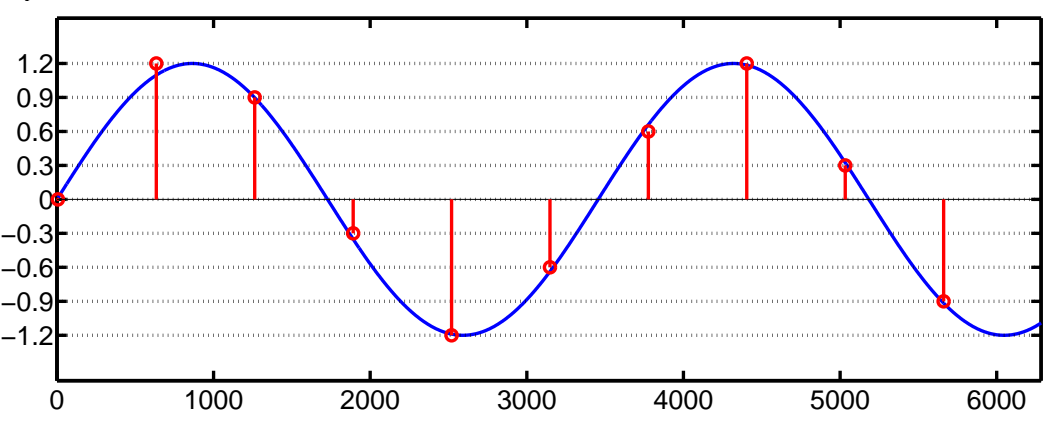

As long as clipping doesn't occur, then the errors will be of order  $\delta$ , but this is <mark>relatively</mark> larger for small signals

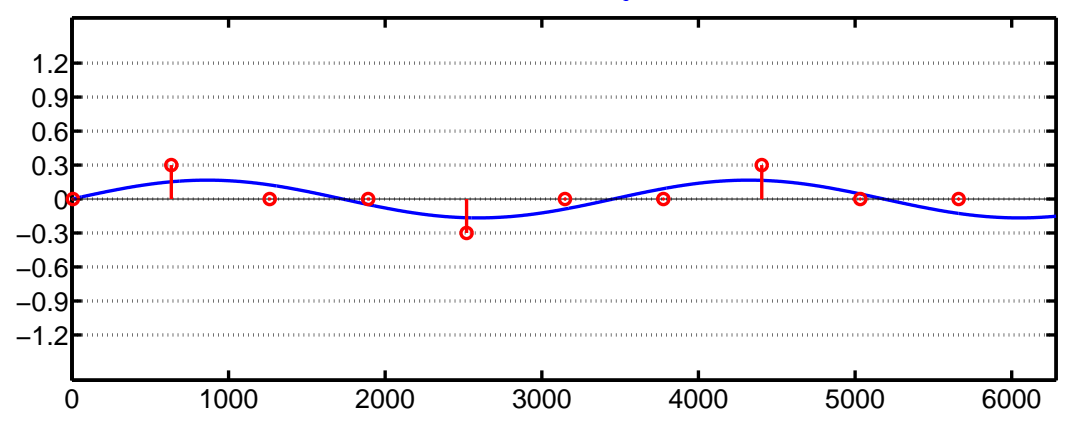

Transform Methods & Signal Processing (APP MTH 4043): lecture 03 – p.39/80

## Clipping

If the signal is too large we ge<sup>t</sup> lipping, whi
h results in large amounts of quantization noise, e.g.

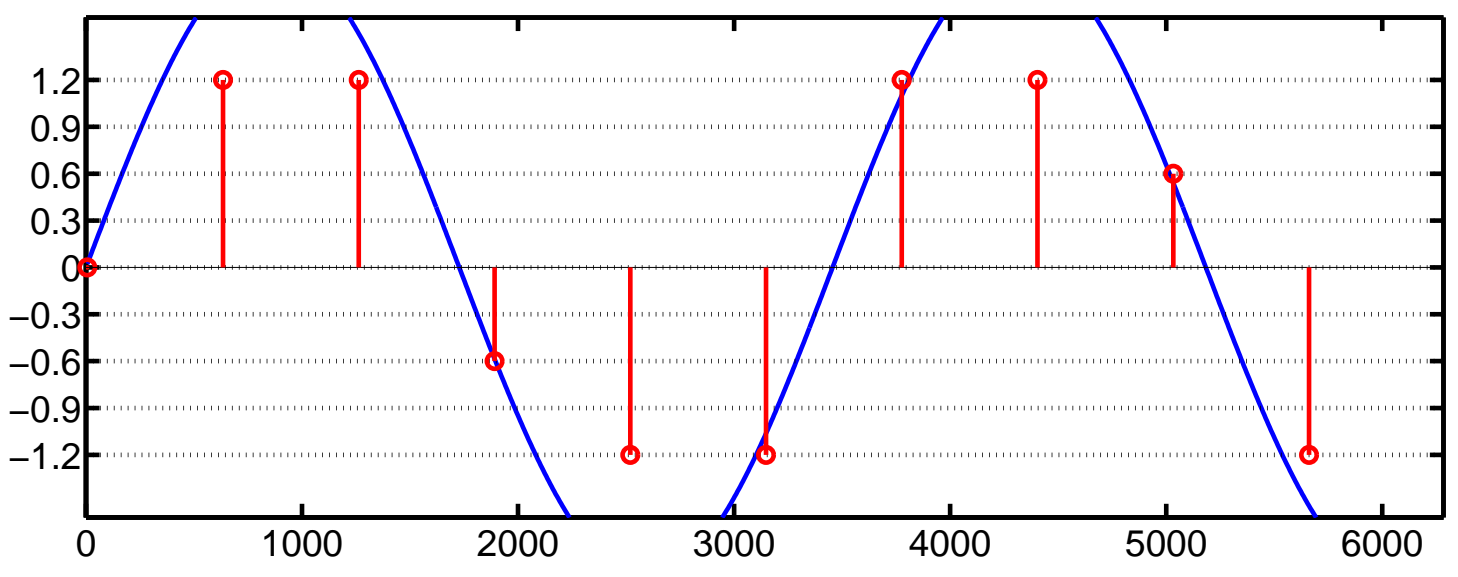

Sometimes lipping is used deliberately to alter sounds, for example in <sup>a</sup> guitar amp, lipping is used to produ
e distortion (e.g. for heavy-metal musi
). However, clipping is usually very bad.

## Example

Compact Discs (CDs) are recorded

- using <sup>16</sup> bits
- 44.1 kHz
- so that they record sound frequencies up to 22.05 kHz with a theoretical dynamic range  $\simeq$  96dB.
- Human hearing goes up to about <sup>15</sup> kHz
- LPs have at most 70 dB dynamic range, so CDs should be effe
tively perfe
t.
	- audiophiles argue about this
	- some say you lose upper harmoni
	s (not audible but effe
	t tone), or perhaps you loose transient?
	- but I can't tell the difference

## Example: extreme audio

Some audio formats propose <sup>96</sup> kHz sampling, at <sup>24</sup> bits. Ignoring audiophile fantasies, why would <sup>I</sup> want better digital re
ordings?

- Even if you an't hear it, what about in the studio. In mixing, noise from multiple inputs ould add to increase noise floor.
- When an audio signal is dithered to remove stru
ture from the quantization noise, this adds <sup>a</sup> little noise, so its helpful to have a lower noise floor to start with when recording audio.
- Stereo imaging: requires very finely adjusted time-of-arrival of wavefronts whi
h might be distorted by sampling???

## Discrete Fourier Transform

Mathemati
s ompares the most diverse phenomena and discovers the secret analogies that unite them.

Jean Baptiste Joseph Fourier

## Discrete transformation

Dis
rete-time transformation

- Dis
rete Fourier transform
- Dis
rete Cosine (and sin) transforms
- Dis
rete Wavelet transform
- Z-transform

Dis
rete-value transformation

Probability generating function

## Discrete Fourier Transformation

 $\textsf{Continuous Fourier transform}\;F(s)=\int_{-\infty}^{\infty}% \int_{-\infty}^{\infty}% \frac{1}{s^{2}}\left\vert \mathcal{F}_{0}\right\vert ^{2}ds$  $\int_{-\infty}^{\infty} f(t) e^{-i2\pi st} dt$ 

But note that for a finite length, discrete-time signal, it can be written a<mark>s</mark>

$$
x(t) = \sum_{n=0}^{N-1} f(nt_s) \delta(t - nt_s)
$$

The Fourier transform an then be written

$$
X(s) = \sum_{n=0}^{N-1} f(nt_s)e^{-i2\pi s nt_s}
$$

The result is simpler to ompute, but its still redundant.

## Discrete Fourier Transformation

If we have *<sup>N</sup>* data points, we would like <sup>a</sup> (frequen
y domain) representation that only needs *<sup>N</sup>* data points as well. Hence no redundancy.

Use 
$$
s = \frac{k}{Nt_s}
$$
 for  $k = 0, 1, ..., N-1$  and we get  
\n
$$
X(k) = \sum_{k=1}^{N-1} x(n)e^{-i2\pi kn/N},
$$

where  $x(n)$  are the  $N$  discrete samples from the<br>continuous time measoed continuous time process.

*<sup>n</sup>*=0

This is the Discrete Fourier Transform **(DFT)** 

## Inverse DFT

DFT

$$
X(k) = \sum_{n=0}^{N-1} x(n)e^{-i2\pi kn/N},
$$

### Inverse DFT (IDFT)

$$
x(n) = \frac{1}{N} \sum_{k=0}^{N-1} X(k) e^{i2\pi kn/N},
$$

Transform Methods & Signal Processing (APP MTH 4043): lecture 03 – p.47/80

## Examples (i)

 $\textsf{Take}\ x(n) = (1,0,0,0)$ 

$$
X(k) = \sum_{n=0}^{N-1} x(n) e^{-i2\pi k n/N}
$$

$$
X(0) = e^{-i2\pi 0/4} = 1
$$
  

$$
Y(1) = e^{-i2\pi 0/4} = 1
$$

$$
X(1) = e^{-i2\pi 0/4} = 1
$$
  
\n
$$
X(2) = e^{-i2\pi 0/4} = 1
$$
  
\n
$$
X(3) = 2\pi 0/4 = 1
$$

$$
X(3) = e^{-i2\pi 0/4} = 1
$$

So  $X(k) = (1, 1, 1, 1)$ 

Transform Methods & Signal Processing (APP MTH 4043): lecture 03 – p.48/80

## Examples (i) IDFT

Take 
$$
X(k) = (1, 1, 1, 1)
$$
  
\n
$$
x(n) = \frac{1}{N} \sum_{n=0}^{N-1} X(k) e^{i2\pi kn/N}
$$
\n
$$
x(0) = \frac{1}{4} (e^{-i2\pi 0/4} + e^{-i2\pi 0/4} + e^{-i2\pi 0/4} + e^{-i2\pi 0/4})
$$
\n
$$
= \frac{1}{4} (1 + 1 + 1 + 1)
$$
\n
$$
x(1) = \frac{1}{4} (e^{-i2\pi 0/4} + e^{-i2\pi 1/4} + e^{-i2\pi 2/4} + e^{-i2\pi 3/4})
$$
\n
$$
= \frac{1}{4} (1 + i - 1 - i)
$$
\n
$$
x(2) = \frac{1}{4} (e^{-i2\pi 0/4} + e^{-i2\pi 2/4} + e^{-i2\pi 4/4} + e^{-i2\pi 6/4})
$$
\n
$$
= \frac{1}{4} (1 - 1 + 1 - 1)
$$
\n
$$
x(3) = \frac{1}{4} (e^{-i2\pi 0/4} + e^{-i2\pi 3/4} + e^{-i2\pi 6/4} + e^{-i2\pi 9/4})
$$
\n
$$
= \frac{1}{4} (1 - i - 1 + i)
$$
\n
$$
= 0
$$

So  $x(n) = (1,0,0,0)$ 

## Examples (ii)

 $\textsf{Take}\ x(n) = (0,1,0,0)$ 

$$
X(k) = \sum_{n=0}^{N-1} x(n) e^{-i2\pi k n/N}
$$

 $X(0) = e^{-i2\pi 0/4} = 1$  $X(1) = e^{-i2\pi 1/4}$  $e^{-i2\pi i/4} = e^{-i\pi/2} = -i$ <br>  $e^{-i\pi/2} = -i$  $X(2) = e^{-i2\pi/4}$  $e^{-i2\pi/4}$  =  $e^{-i\pi} = -1$ <br>  $e^{-i\pi} = -1$  $X(3) = e^{-i2\pi 3/4}$  $= e^{-i\pi 3/2} = i$ 

 $S$ o  $X(k) = (1, -i, -1, i)$ 

Transform Methods & Signal Processing (APP MTH 4043): lecture 03 – p.50/80

## Examples (iii)

 $\textsf{Take}\ x(n) = (1,1,0,0)$ 

$$
X(k) = \sum_{n=0}^{N-1} x(n) e^{-i2\pi k n/N}
$$

$$
X(0) = e^{-i2\pi 0/4} + e^{-i2\pi 0/4} = 1 + 1 = 2
$$
  
\n
$$
X(1) = e^{-i2\pi 0/4} + e^{-i2\pi 1/4} = e^{0} + e^{-i\pi/2} = 1 - i
$$
  
\n
$$
X(2) = e^{-i2\pi 0/4} + e^{-i2\pi 2/4} = e^{0} + e^{-i\pi} = 0
$$
  
\n
$$
X(3) = e^{-i2\pi 0/4} + e^{-i2\pi 3/4} = e^{0} + e^{-i\pi 3/2} = 1 + i
$$

So  $X(k) = (2, 1-i, 0, 1+i)$ 

Transform Methods & Signal Processing (APP MTH 4043): lecture 03 – p.51/80

# DFT basis

Once again we are simply changing basis, when we perform the transform (or its inverse).

The basis functions are a discrete set of sin and cosine<br>' functions.

Note, now we are operating in a finite dimensional space<br>–  $^{\prime\prime}$  $\mathbb{R}^N$ , so we can write the transform as

 $X = Ax$  analysis

The inverse transform is just

$$
x = A^{-1}X \qquad \text{synthesis}
$$

Where both  $x$  and  $X$  are just vectors in  $\mathbb{R}^N$ .

# DFT transform matrix

$$
X = Ax
$$

$$
A = \begin{pmatrix} 1 & 1 & 1 & \cdots & 1 \\ 1 & e^{-i2\pi 1/N} & e^{-i2\pi 2/N} & \cdots & e^{-i2\pi (N-1)/N} \\ 1 & e^{-i2\pi 2/N} & e^{-i2\pi 4/N} & \cdots & e^{-i2\pi 2(N-1)/N} \\ 1 & e^{-i2\pi 3/N} & e^{-i2\pi 6/N} & \cdots & e^{-i2\pi 3(N-1)/N} \\ \vdots & \vdots & & \vdots & \vdots \\ 1 & e^{-i2\pi (N-1)/N} & e^{-i2\pi 2(N-1)/N} & \cdots & e^{-i2\pi (N-1)(N-1)/N} \end{pmatrix}
$$

Transform Methods & Signal Processing (APP MTH 4043): lecture 03 – p.53/80

## Examples (i)

 $\textsf{Take}\ x(n) = (1,0,0,0)$ 

$$
X = \begin{pmatrix} 1 & 1 & 1 & 1 \\ 1 & e^{-i2\pi 1/4} & e^{-i2\pi 2/4} & e^{-i2\pi 3/4} \\ 1 & e^{-i2\pi 2/4} & e^{-i2\pi 4/4} & e^{-i2\pi 6/4} \\ 1 & e^{-i2\pi 3/4} & e^{-i2\pi 6/4} & e^{-i2\pi 9/4} \end{pmatrix} \begin{pmatrix} 1 \\ 0 \\ 0 \\ 0 \end{pmatrix} = \begin{pmatrix} 1 \\ 1 \\ 1 \\ 1 \end{pmatrix}
$$

Transform Methods & Signal Processing (APP MTH 4043): lecture 03 – p.54/80

## Frequency resolution

Frequen
ies of basis fun
tions are *<sup>k</sup>* <sup>=</sup> <sup>0</sup>,1,2,...,(*<sup>N</sup>* <sup>−</sup><sup>1</sup>) y les over the data set. If the data set has *<sup>N</sup>* samples at sampling frequency  $f_s$ , then its duration is  $T = N/f_s$ . To convert from data units to absolute units, we take  $\mathcal{L}_{\mathcal{L}}$  $k/T = \frac{k f_s}{N}$ 

Frequency resolution is  $\frac{f_s}{N}$ 

- higher sampling frequencies reduce frequency resolution
- longer data, improves frequency resolution

## Getting units right

Note that absolute frequen
y depends on sample frequency  $f_s$ , so we need to convert.<br>— The component  $X(m)$  will correspond to frequency

$$
X(m) \equiv F\left(\frac{m f_s}{N}\right)
$$

Output magnitude of DFT will be amplitude of sin wave signal  $A$  times  $N/2$ . Alternative definitions of DFT exist

$$
X(k) = \frac{1}{N} \sum_{n=0}^{N-1} x(n) e^{-i2\pi kn/N}, \qquad x(n) = \sum_{n=0}^{N-1} X(k) e^{i2\pi kn/N}
$$

$$
X(k) = \frac{1}{\sqrt{N}} \sum_{n=0}^{N-1} x(n) e^{-i2\pi k n/N}, \qquad x(n) = \frac{1}{\sqrt{N}} \sum_{n=0}^{N-1} X(k) e^{i2\pi k n/N}
$$

Transform Methods & Signal Processing (APP MTH 4043): lecture 03 – p.56/80

### Matlab

Note, indexes in Matlab run from <sup>1</sup> to *<sup>N</sup>* (not <sup>0</sup> to *<sup>N</sup>* <sup>−</sup><sup>1</sup>).

$$
\mathrm{fft}(x(n)) = X(k) = \sum_{n=1}^{N} x(n) e^{-i2\pi(k-1)(n-1)/N}, \quad k = 1, \ldots, N.
$$

$$
\text{ifft}(X(k)) = x(n) = \frac{1}{N} \sum_{k=1}^{N} X(k) e^{i2\pi(k-1)(n-1)/N}, \quad n = 1, \dots, N.
$$

 $X(1)$  is the DC term,  $X(n)$  is the  $f_s$  term. To plot symmetric power spectrum use, e.g.

f\_s <sup>=</sup> 1000; f\_0 <sup>=</sup> 100; <sup>x</sup> <sup>=</sup> 1:1/f\_s:10; <sup>y</sup> <sup>=</sup> sin(2\*pi\*f\_0\*x); semilogy(-f\_s/2+f\_s/N:f\_s/N:f\_s/2, abs(fftshift(fft(y))).ˆ2);set(gca, 'ylim', 10.ˆ[-2 9]); xlabel('frequency (Hz)');

## Matlab example

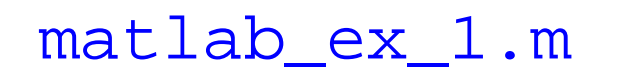

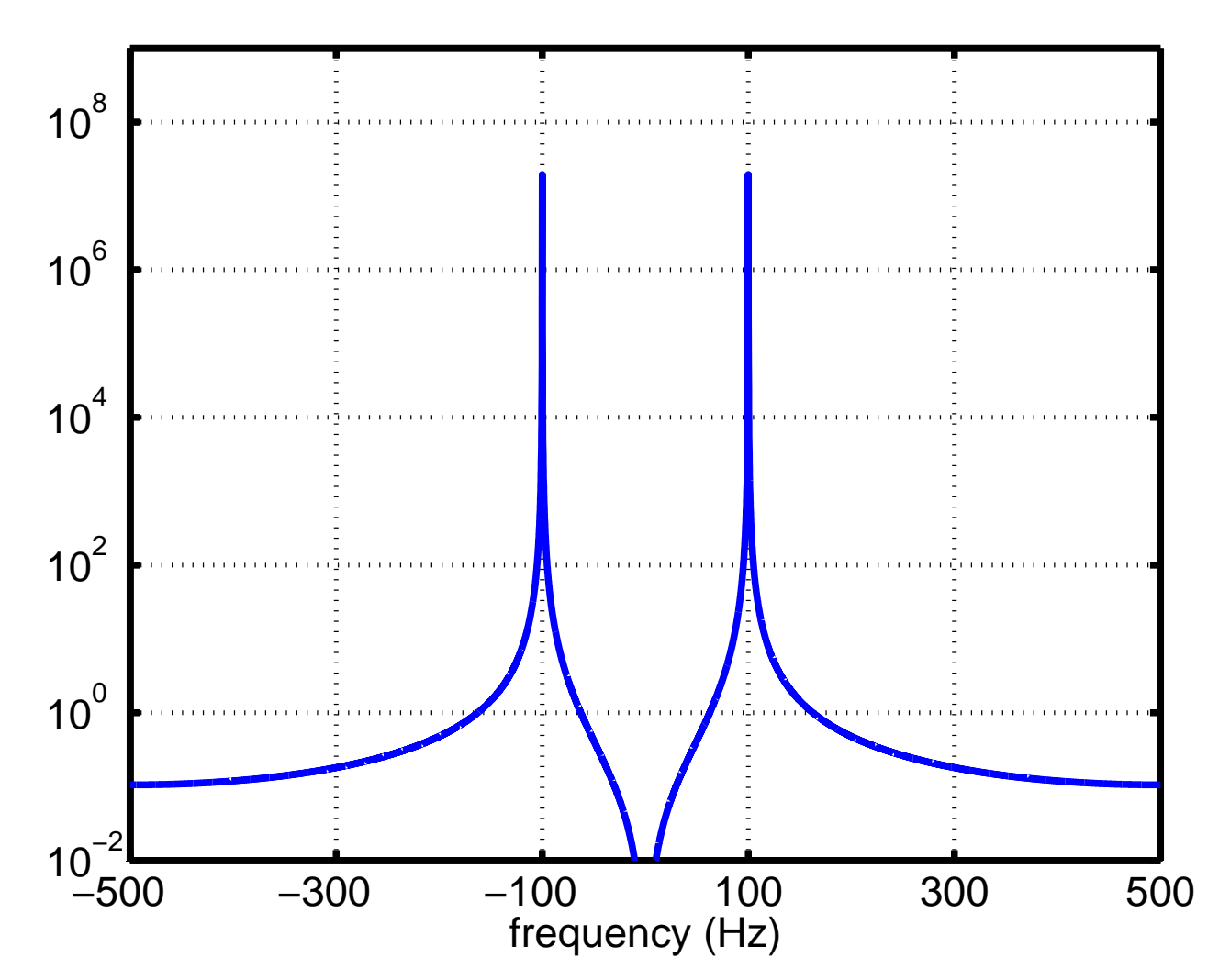

Transform Methods & Signal Processing (APP MTH 4043): lecture 03 – p.58/80

### Symmetry

Discrete power spectrum is **even** and **periodic** so we can display in <sup>a</sup> number of ways.

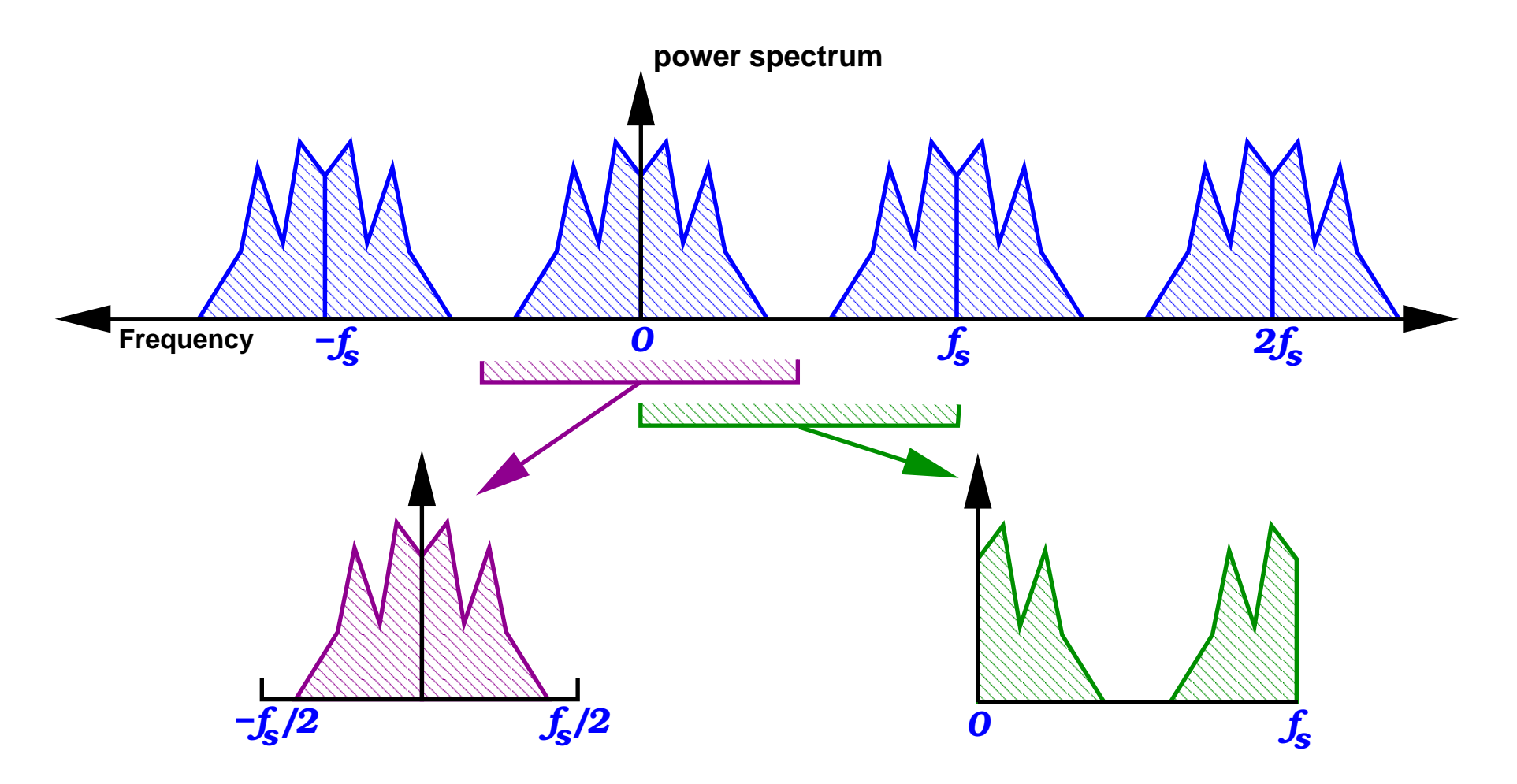

Transform Methods & Signal Processing (APP MTH 4043): lecture 03 – p.59/80

## Matlab example <sup>2</sup>

#### matlab\_ex\_2.m

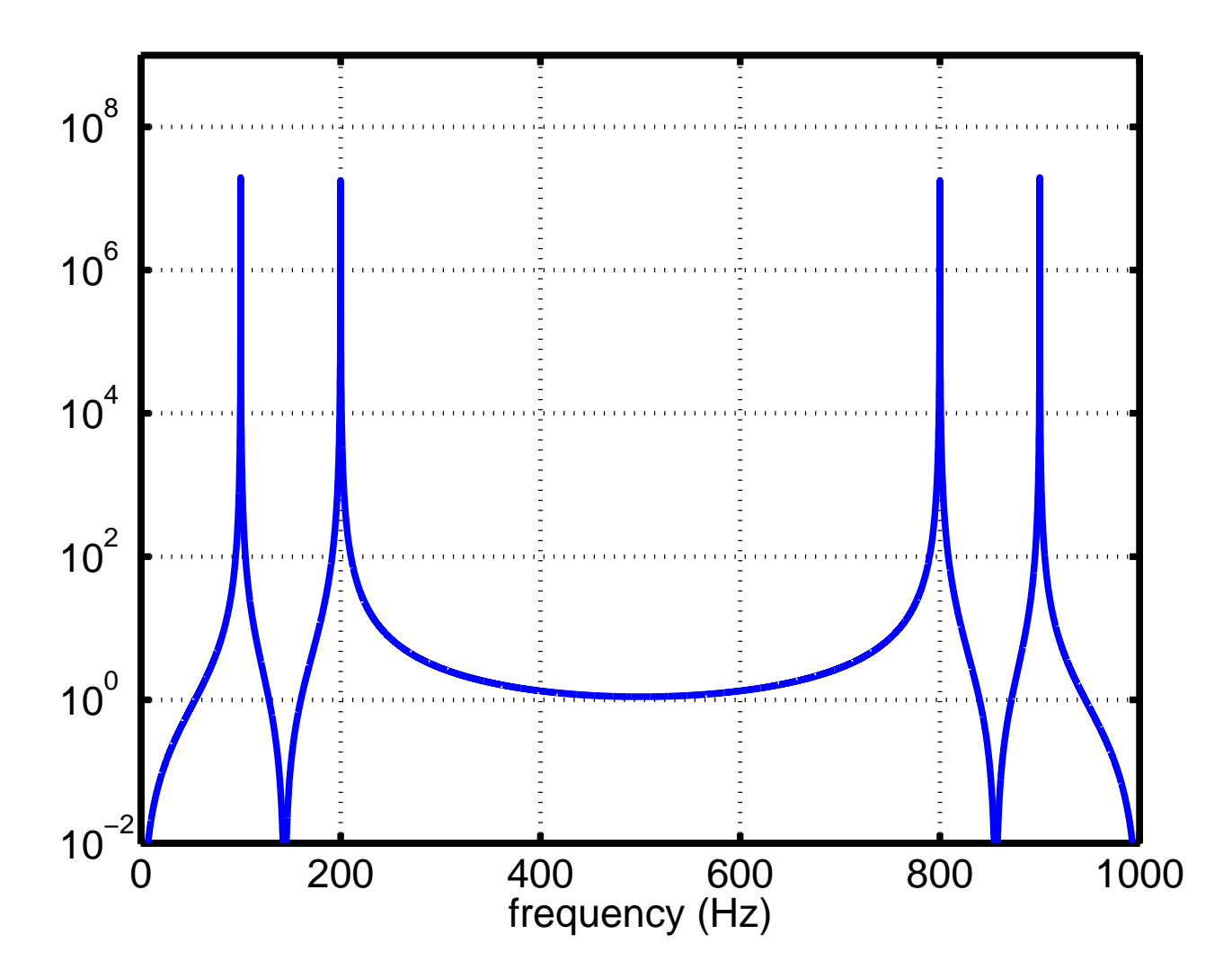

Transform Methods & Signal Processing (APP MTH 4043): lecture 03 – p.60/80

## Properties of the DFT

Mostly the same as Continuous FT

- **n** invertible
- no redundancy so it is efficient
- Linearity:  $ax_1(n)+bx_2(n) \rightarrow$  $\rightarrow aX_1(k) + bX_2(k)$
- $\textsf{Time shift: } x(n-n_0) \rightarrow X(k) e^{-i2\pi k n_0}$
- Time scaling: a bit more complicated!
- Duality: a bit more complicated!
- $\begin{split} \mathsf{Frequency}\ \mathsf{shift}\colon\ x(n)e^{-i2\pi k_0n} \longrightarrow X(k-k_0) \end{split}$
- $\textbf{Convolution: } x_1(n) * x_2(n) \rightarrow X_1(k)X_2(k)$

Now *<sup>n</sup>* and *<sup>k</sup>* are integers, with the result that we are missing properties related to derivatives.

# Duality and the DFT

The duality property is <sup>a</sup> little hanged from before: given a signal  $x(n)$  for  $n = 0, \ldots, N-1$ , with DFT  $X(k)$  for *k* $\kappa =$  $0, \ldots, N-1$ , then the DFT of  $X(n)$  is

$$
DFT(X;k) = \begin{cases} Nx(0), & \text{for } k=0\\ Nx(N-k), & \text{for } k \neq 0 \end{cases}
$$
  
=  $Nx(N-k \mod N)$ 

The result is similar to previous duality results if we think of the points cyclically, i.e.

$$
x(-k \bmod N) = x(N - k \bmod N)
$$

That works well with the periodic representation of frequency spectrum that we get for a sampled signal.

## Properties of the DFT

There are some new properties unique to DFTs

- Leakage that fits exactly our discrete frequencies
- Padding (packing)
- Similarity (dis
rete version of time s
aling)
- See below for details.

## Leakage example

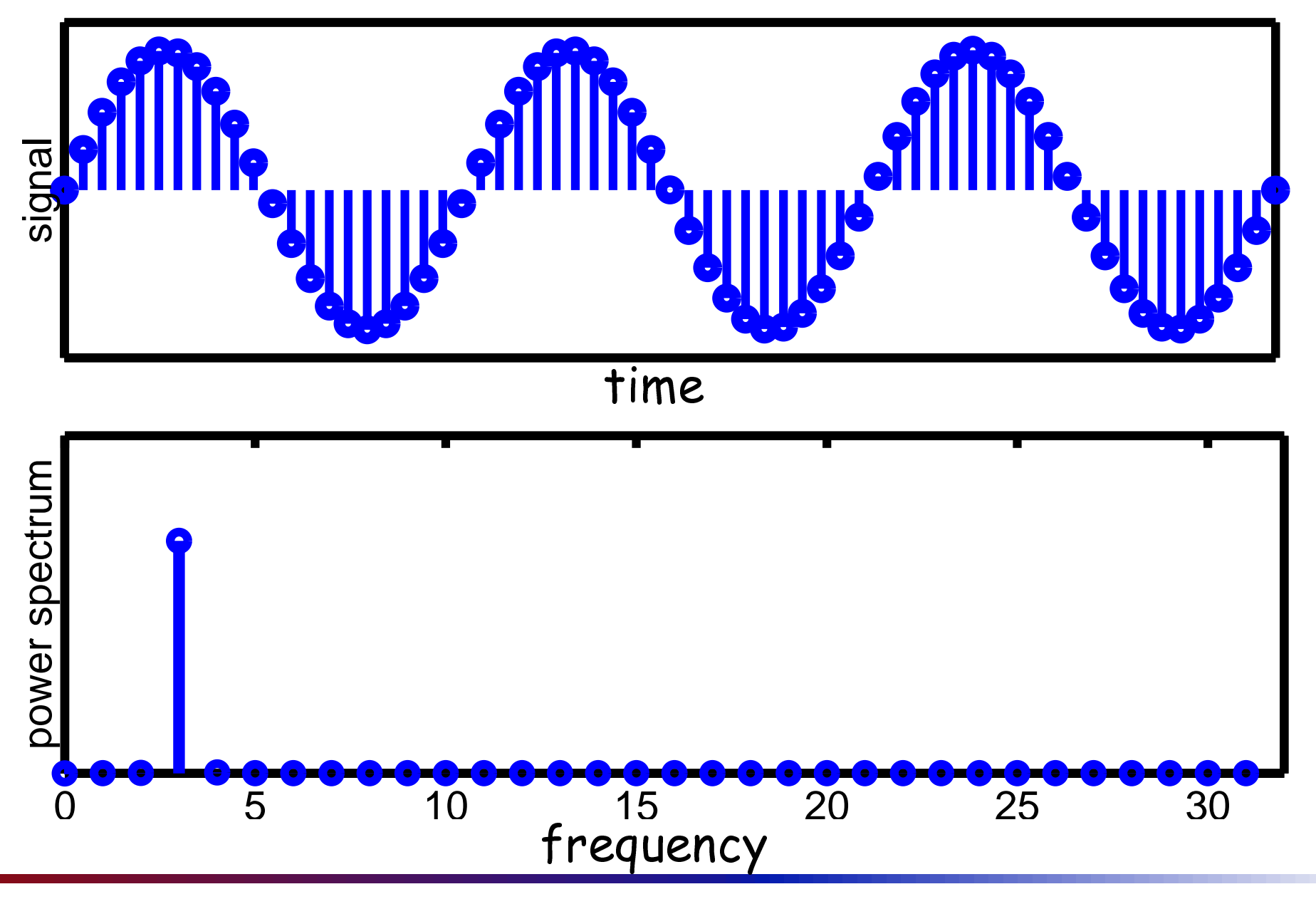

Transform Methods & Signal Processing (APP MTH 4043): lecture 03 – p.64/80

## Leakage example

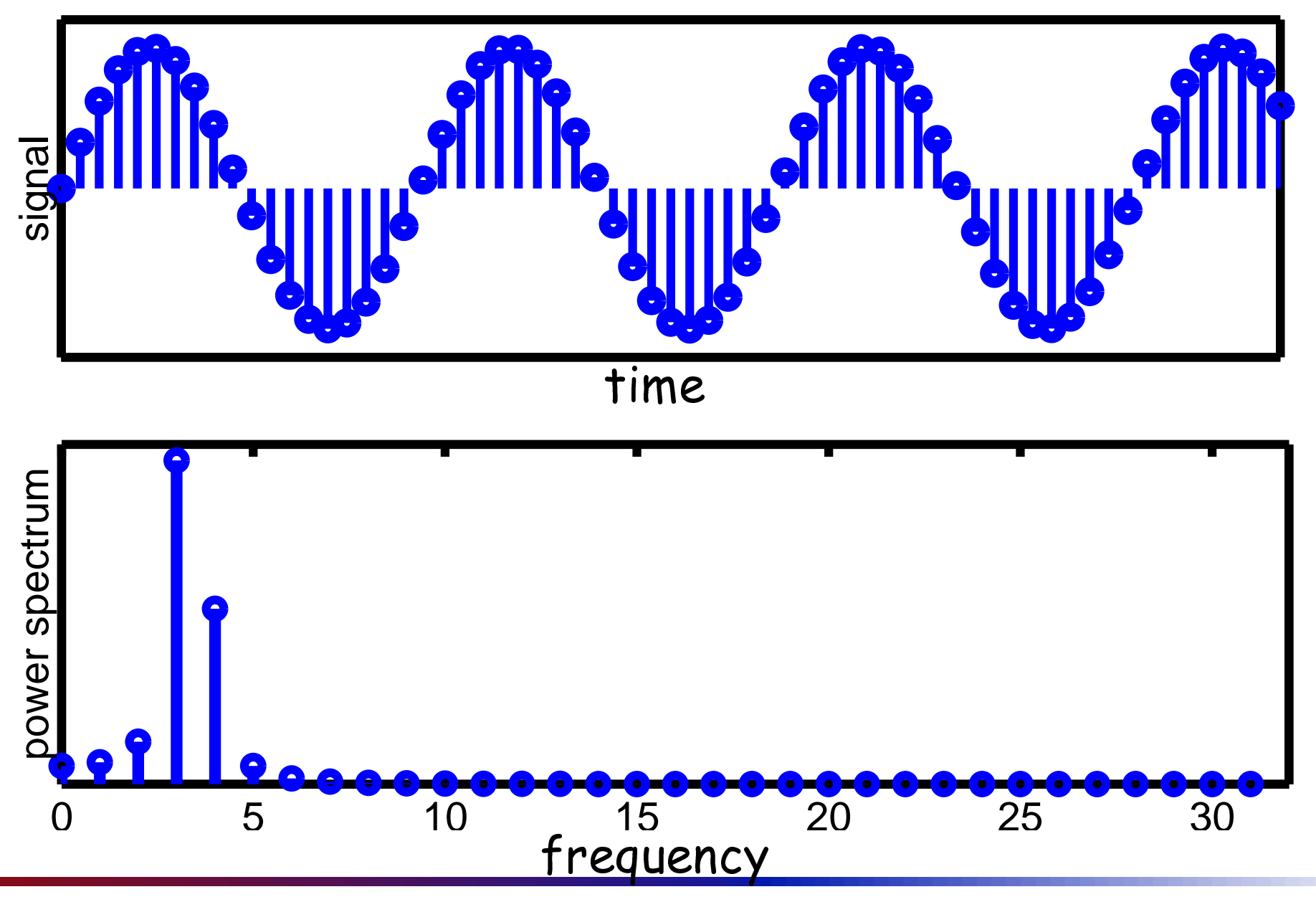

Transform Methods & Signal Processing (APP MTH 4043): lecture  $03 - p.64/80$ 

## Properties of the DFT: Leakage

DFT is different from the continuous time FT is that<br>the NET quffong from L**ockses** the DFT suffers from <mark>Leakage</mark>.

- Unlike Continuous transform, DFT uses a finite<br>………………………………………………………………………………………… number of frequen
ies.
- Not all signals fit this mold exactly: what happens to sinusoids with non-integral frequen
ies?
- Their power is sprea<sup>d</sup> over <sup>a</sup> few frequen
ies.
- Note we are representing the signal by <sup>a</sup> series of numbers  $X(k)$  which represent the correlation of the signal to a particular sinusoid with freq.  $k/N$ ,
- Note that, as the data gets longer, the frequency resolution improves

# DFT properties: padding

We can pad (or pack) a sequence with zeros to extend its length

$$
y(n) = \begin{cases} x(n), & \text{if } 0 \le n \le N-1 \\ 0, & \text{if } N \le n < KN \end{cases}
$$

The resulting DFT is

$$
\mathcal{F}{y} = Y(k) = X\left(\frac{k}{K}\right)
$$

Transform Methods & Signal Processing (APP MTH 4043): lecture 03 – p.66/80

## Padding (pa
king) example (ii)

 $\textsf{Data}\ x(n) = (0,1,0,0) \text{ with transform } X(k) = (1,-i,-1,i)$ Pad to get  $y(n) = (0, 1, 0, 0, 0, 0, 0, 0)$  then the DFT

$$
Y(k) = \sum_{n=0}^{N-1} y(n) e^{-i2\pi k n/N}
$$

$$
Y(0) = e^{-i2\pi/8} = 1
$$
  
\n
$$
Y(1) = e^{-i2\pi/8} = e^{-i\pi/4} = (1-i)/\sqrt{2}
$$
  
\n
$$
Y(2) = e^{-i2\pi/8} = e^{-i\pi/2} = -i
$$
  
\n
$$
Y(3) = e^{-i2\pi/8} = e^{-i\pi/8} = (-1-i)/\sqrt{2}
$$
  
\n
$$
Y(4) = e^{-i2\pi/8} = e^{-i\pi/8} = -1
$$
  
\n
$$
Y(5) = e^{-i2\pi/8} = e^{-i\pi/8} = -1
$$
  
\n
$$
Y(6) = e^{-i2\pi/8} = e^{-i\pi/4} = (-1+i)/\sqrt{2}
$$
  
\n
$$
Y(7) = e^{-i2\pi/8} = e^{-i\pi/4} = (1+i)/\sqrt{2}
$$

Transform Methods & Signal Processing (APP MTH 4043): lecture 03 – p.67/80

## Padding (pa
king) example (ii)

 $\textsf{Data}\ x(n) = (0,1,0,0) \text{ with transform } X(k) = (1,-i,-1,i)$ Pad to get  $y(n) = (0, 1, 0, 0, 0, 0, 0, 0)$  then the DFT

$$
Y(0) = X(0) \nY(2) = X(1) \nY(4) = X(2) \nY(6) = X(3)
$$

So the relationship  $Y(k) = X(k/2)$  holds, with  $K = 2$ , for even values of *<sup>k</sup>*.

Note we annot derive *<sup>Y</sup>*(*k*) for odd values of *<sup>k</sup>*, or if *<sup>K</sup>* is not an integer, but the relationship still tells us how to s
ale the frequen
y units, when we pad.
# Padding (pa
king) example

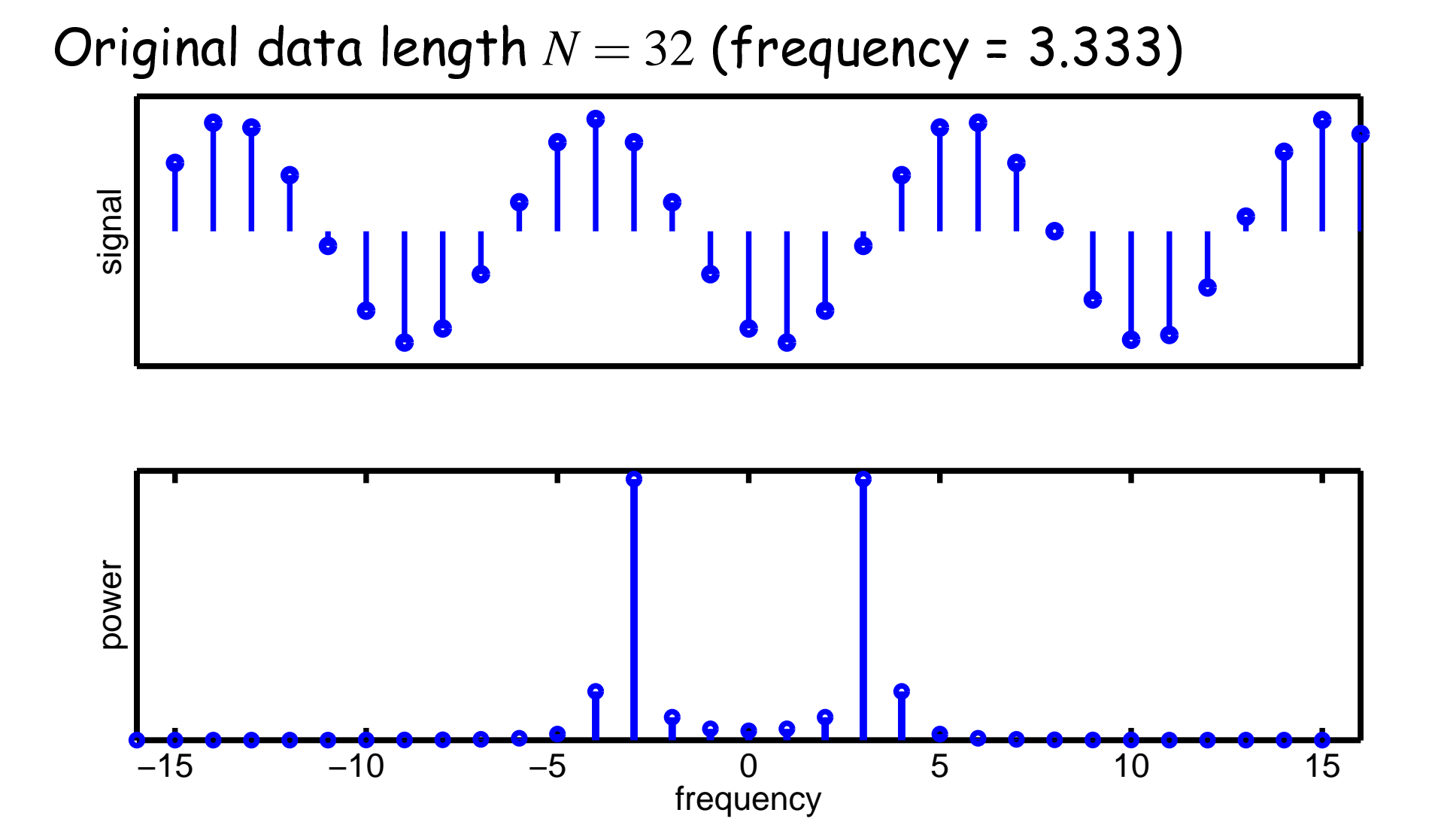

Transform Methods & Signal Processing (APP MTH 4043): lecture 03 – p.69/80

# Padding (pa
king) example

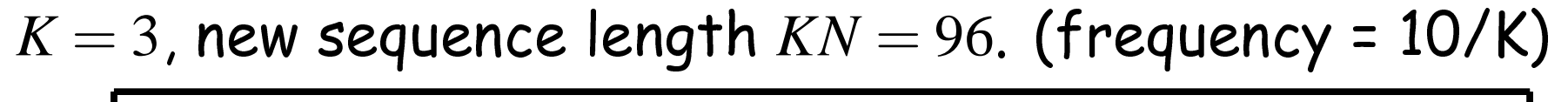

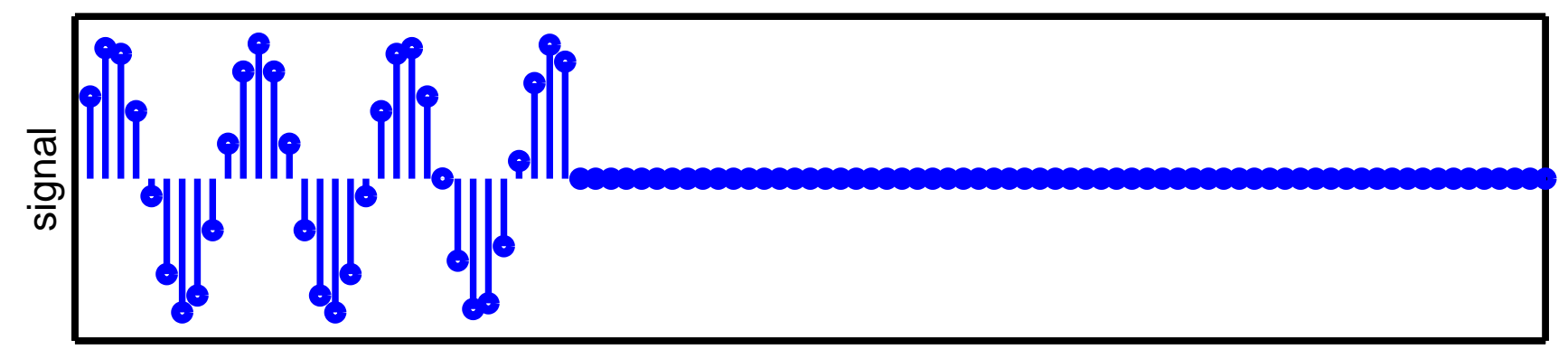

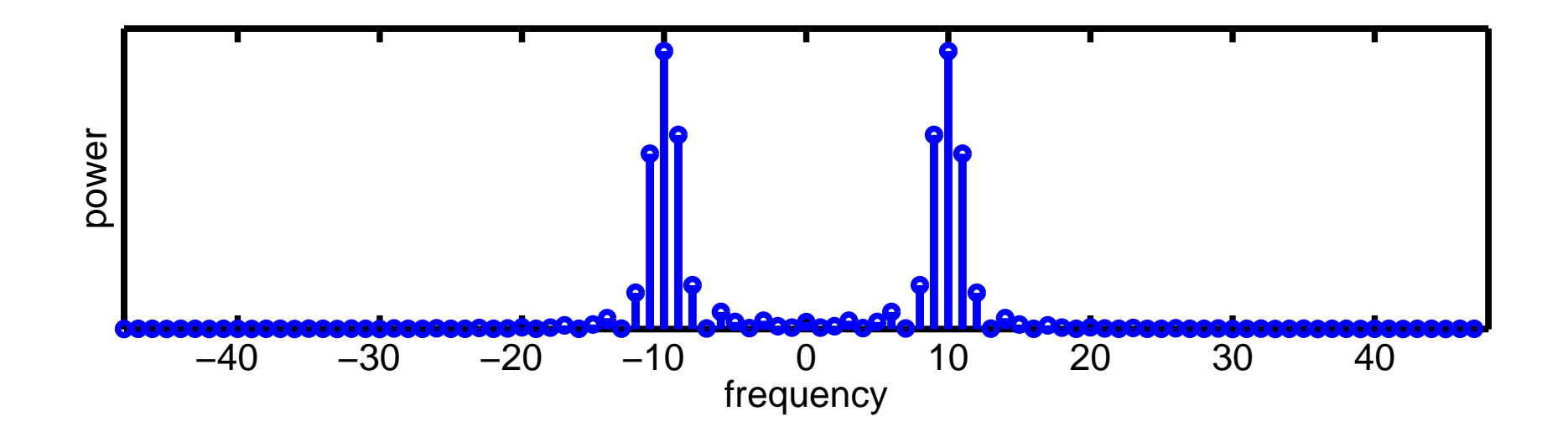

Transform Methods & Signal Processing (APP MTH 4043): lecture 03 – p.70/80

# DFT properties: similarity

We can interleave a sequence with zeros, e.g.

$$
y(n) = \begin{cases} x(n/K), & \text{if } n = 0, K, 2K, \dots, (N-1)K \\ 0, & \text{otherwise} \end{cases}
$$

The resulting DFT is

$$
\mathcal{F}{y} = Y(k) = \begin{cases} X(k) & k = 0, ..., N - 1 \\ X(k - N) & k = N, ..., 2N - 1 \\ \vdots & \\ X(k - (K - 1)N) & k = (K - 1)N, ..., KN - 1 \end{cases}
$$

Transform Methods & Signal Processing (APP MTH 4043): lecture 03 – p.71/80

# Similarity example (ii)

 $\textsf{Data}\ x(n) = (0,1,0,0) \text{ with transform } X(k) = (1,-i,-1,i)$ Interleave zeros to get  $y(n) = (0,0,1,0,0,0,0,0)$  then

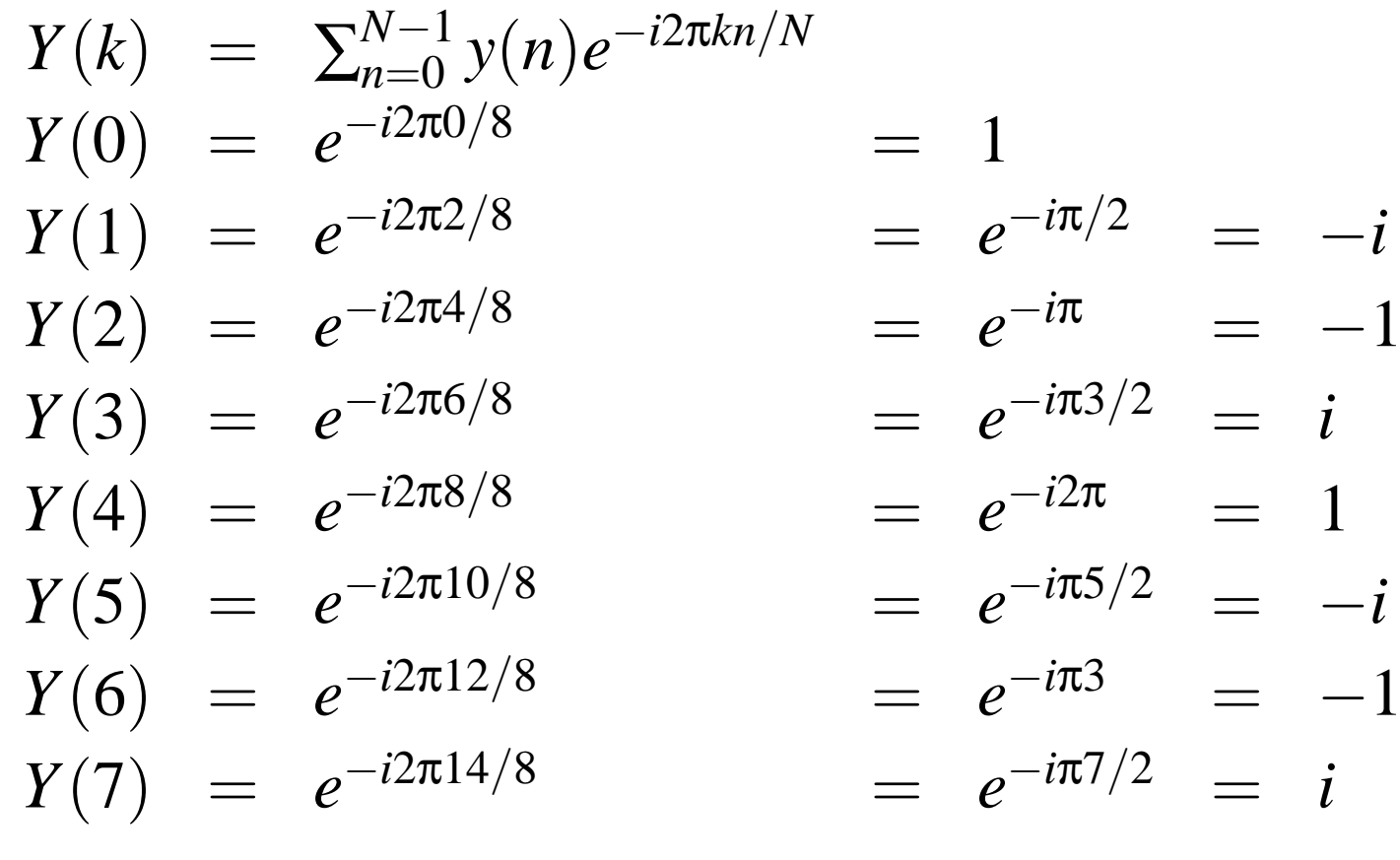

So  $Y(k) = (1, -i, -1, i, 1, -i, -1, i)$  (or  $X(k)$  repeated twice)

Transform Methods & Signal Processing (APP MTH 4043): lecture 03 – p.72/80

# Sampling, Quantization, Dithering andHalf-toning

The properties we have just seen leed to some direct applications. In particular, we don't always get a signal in the form we want it, so we may have to hange its sampling rate, or quantization, and we can exploit our new mathemati
ally derived intuition to start work out how to do this (we'll see more later).<br>Transform Methods & Signal Processing (APP MTH 4043): lecture 03 – p.73/80

#### Similarity application

Pra
ti
al use: upsampling (interpolation)

We have a sequence sampled every  $t_s$  seconds, e.g. at a rate  $f_s = 1/t_s$ , but we need a sequence sampled at rate  $K f_s$ .

Approa
h: produ
e <sup>a</sup> new sequen
e with *<sup>K</sup>* <sup>−</sup><sup>1</sup> zeros interleaved between ea
h original data point.

# Similarity application: upsampling

Given *<sup>K</sup>* <sup>−</sup><sup>1</sup> zeros interleaved between ea
h original sample.

- max frequency in original data is  $f_{\mathrm{s}}/2$ , with frequen
y resolution *<sup>f</sup>s*/*<sup>N</sup>* , and *<sup>N</sup>*/<sup>2</sup> points in frequen
y domain.
- upsampled data has max frequency  $K f_s/2$ , with frequen
y resolution *<sup>f</sup>s*/*<sup>N</sup>* , and *KN*/<sup>2</sup> points in frequen
y domain.
- the frequen
y resolution doesn't hange, but now we have *K* repeats of the original spectrum at intervals<br>" *fs*/*<sup>N</sup>*.
- to ge<sup>t</sup> <sup>a</sup> signal with the same original band-limitedpower-spectrum, we apply a low-pass filter, smoothing the data.

#### Upsampling example

32 samples (frequency 3.4 cycles)

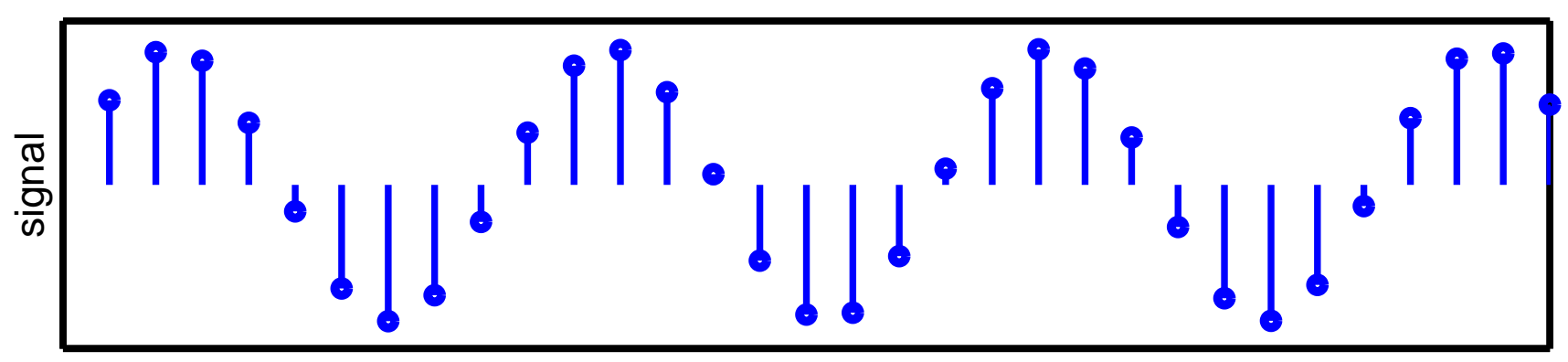

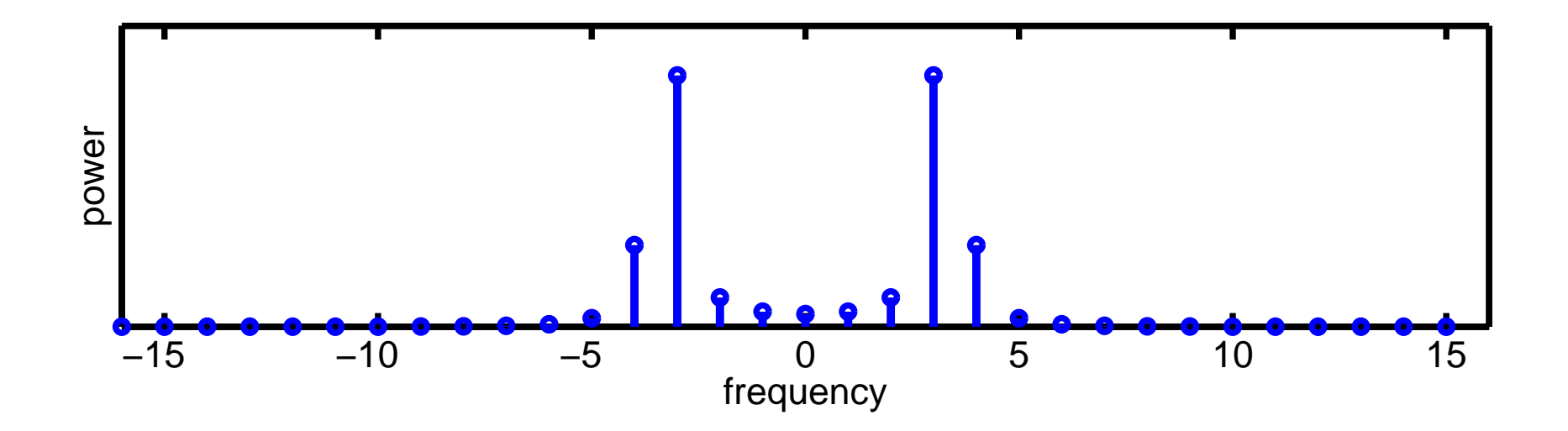

Transform Methods & Signal Processing (APP MTH 4043): lecture 03 – p.76/80

#### Upsampling example

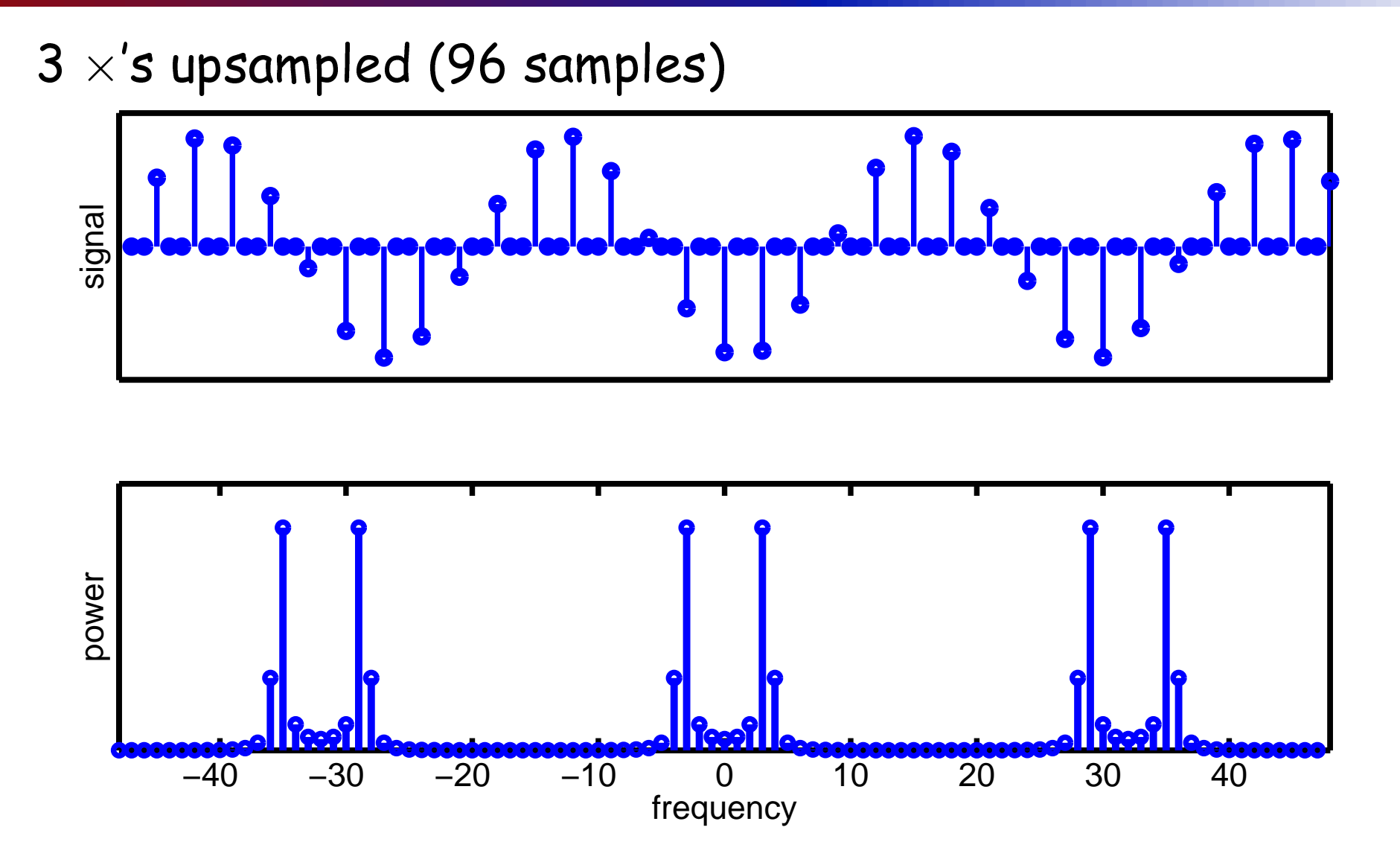

Transform Methods & Signal Processing (APP MTH 4043): lecture 03 – p.77/80

#### Upsampling example

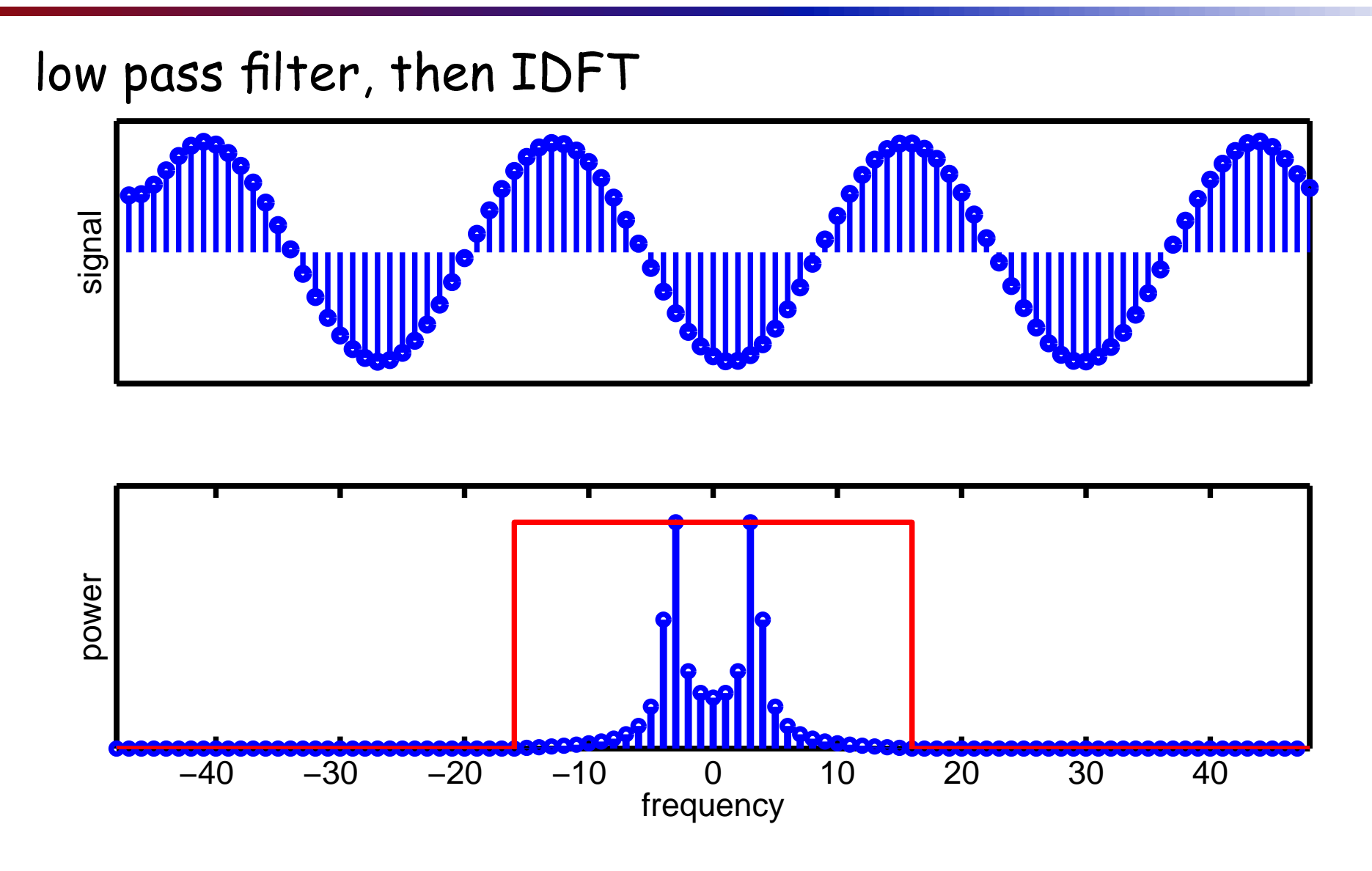

Transform Methods & Signal Processing (APP MTH 4043): lecture 03 – p.78/80

#### Upsampling tri
ks

Tri
k of the day: low-pass before upsampling.

- notionally, the filtering occurs after upsampling
- If ltering in the time domain however, *<sup>K</sup>* <sup>−</sup><sup>1</sup>/*<sup>K</sup>* proportion of multiplies in the filter are by zero.
- can ignore these, but this is the same as low-pass before upsampling.

Let's revisit this later (after discussing filtering in more detail).

# Upsampling appli
ations: audio

Oversampling CD or DVD <sup>p</sup>layers

- digital omponents are heap
- analogue omponents are more expensive
- Digital to Analogue Conversion (DAC) is required in CD <sup>p</sup>layer
- want to make this as heap as possible (for <sup>a</sup> <sup>g</sup>iven quality)

The tri
k

- upsample in the digital domain (where it is heap)
- when we convert to analogue, we can use a simpler, cheaper analogue filter, to get the same results